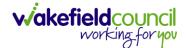

CAREDIRECTOR ADULT SAFEGUARDING TEAM

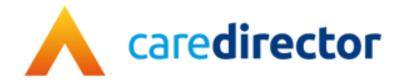

# Adult Safeguarding Team V1.0

**Document** CareDirector Adult Safeguarding Team.

Purpose Adult Safeguarding Teams daily tasks on CareDirector.

Version V1.0

**Owner** ICT Business Transformation Team

Last Updated 11/11/2022

# Contents

| Guide Information                                               | 4  |
|-----------------------------------------------------------------|----|
| Before Live Access                                              | 4  |
| Guide Navigation                                                | 4  |
| How to search for a Service User                                | 6  |
| Updating Person Details                                         | 7  |
| How to search for a Case                                        |    |
| How to create a Case                                            | 9  |
| How to check the Case Status                                    |    |
| How to change the Case Status                                   | 11 |
| How to Allocate a Case to a Worker                              | 12 |
| How to send a Case to another team                              | 14 |
| How to add an Involvement (Secondary Allocation)                |    |
| How to find Activities                                          |    |
| How to input an Activity                                        | 21 |
| How to change status to Complete (Re-activate Activities)       | 23 |
| How to tell if an Activity is linked to a Case or Person Record |    |
| How to Allocate a new Activity to another team                  |    |
| How to Allocate an existing Activity to another team            |    |
| How to upload Attachments                                       |    |
| How to upload multiple attachments                              |    |
| How to find an Adult Safeguarding Module                        | 33 |
| How to create an Adult Safeguarding Module                      |    |
| How to input Allegations for an Adult Safeguarding Module       |    |
| How to find a Form (Case)                                       |    |
| How to add a Form                                               |    |
| How to Allocate a Form                                          |    |
| How to Clone a Form                                             |    |
| How to input Service Provisions                                 |    |
| Where to find Service Provisions                                |    |
| How to Authorise a Service Provision                            |    |
| How to input Service Deliveries                                 |    |
| How to Clone a Service Provision                                | 51 |

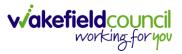

| How to End Service Provisions | 53                           |
|-------------------------------|------------------------------|
| How to close a Case           | Error! Bookmark not defined. |
| Ending Involvements           | Error! Bookmark not defined. |
| Close an Open Activity        |                              |
| Closing a Case                |                              |
| Further CareDirector Guidance |                              |

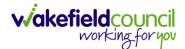

CAREDIRECTOR ADULT SAFEGUARDING TEAM

### **Guide Information**

### Before Live Access...

- 1. Before CareDirector Live access can be given, the:
  - a. E-Learning (GDPR Information Governance)
  - b. Code of Conduct
- 2. Must be completed.
- 3. **CareDirector** has a live **Audit Trail** to ensure **GDPR** best practices are adhered to.

### **Guide Navigation**

- 1. This guide is in a **PDF** format. Therefore, navigation/ assistance is simple to do.
- Zoom In/ Out if a page requires this, select the + icons on the toolbar alternatively, Ctrl (Hold) and – (Press) or Ctrl (Hold) and + (Press) on your keyboard.

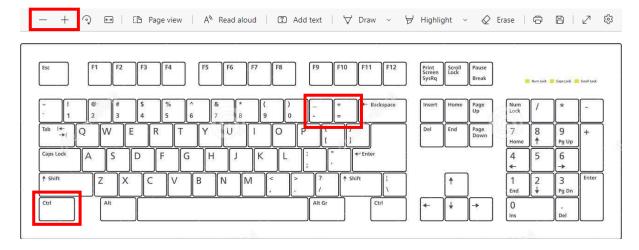

3. To put pages next to one another, select the **Page View** icon on the toolbar.

- + 🤉 🚥 | 🗈 Page view | A<sup>N</sup> Read aloud | 🗊 Add text | 🖓 Draw 🗸 🗟 Highlight 🗸 🖉 Erase | 🛱 🖺 | 🖉 🖏

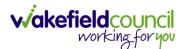

4. For auditory assistance, select **Read Aloud** from the toolbar.

| - + / | ରୁ 💀 🗄 Page view | A <sup>N</sup> Read aloud | I Add text │ ♥ Draw ∨ ♥ Highli | hlight -> 🖉 Erase   🛱 🖺   🖉 🤅 | 3 |
|-------|------------------|---------------------------|--------------------------------|-------------------------------|---|

5. From the **Contents** page, select a **Heading** that you want to quickly "jump" to.

| 11 2 of 20 Q, | - + Q E3   [25 Repriver   At Read Wood   23 Adstent   V Div | w ~ ∀ Highlight ~ Q Ersse   ⊖ 🛛   e <sup>n</sup> 🛞 |
|---------------|-------------------------------------------------------------|----------------------------------------------------|
|               | CAREDIRECTOR V6 CARE AND SUPPORT COMMISSIONING              |                                                    |
|               | Contents                                                    |                                                    |
|               | Guide Information                                           |                                                    |
|               | Before Live Access                                          |                                                    |
|               | Dashboard4                                                  |                                                    |
|               | How to search for a Service Uapr5                           |                                                    |
|               | How to search for a Service Ugpr                            |                                                    |
|               | How to search for a Provider                                |                                                    |
|               | How to set up a new Provider9                               |                                                    |
|               | How to see Provider Service Provisions                      |                                                    |
|               | How to see Provider Suspensions12                           |                                                    |
|               | How to add a Suspension on a Provider13                     |                                                    |
|               | How to add a Service Type14                                 |                                                    |
|               | Overview of the Quality Assurance                           |                                                    |

6. At any point, use the **Page Up/ PG UP** and **Page Down/ PG DN** buttons on your keyboard to "jump" up and down a page.

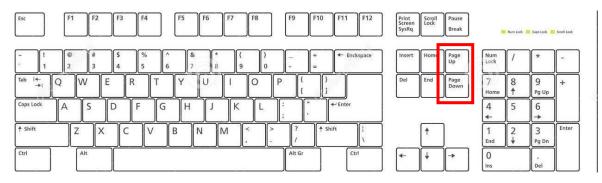

7. At any point, use the **Home** button on your keyboard to "jump" back to the first page.

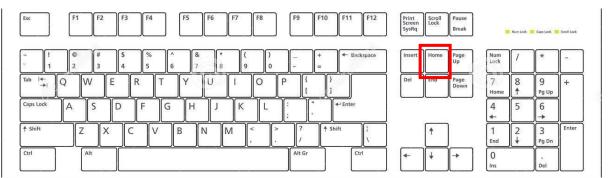

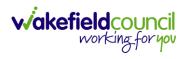

CAREDIRECTOR ADULT SAFEGUARDING TEAM

# How to search for a Service User

1. Select the Person Search icon on the Navigation Menu

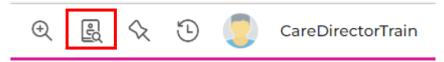

2. Enter their details provided. When finished, select Search.

|                    | Searches Bef | ore create A | Allowed . |
|--------------------|--------------|--------------|-----------|
| First Name         |              |              |           |
| Tom                |              |              |           |
| Middle Name        |              |              |           |
|                    |              |              |           |
| Last Name          |              |              |           |
| MullenTest         |              |              |           |
| Stated Gender      |              |              |           |
|                    |              |              | ~         |
| NHS No.            |              |              |           |
|                    |              |              |           |
| DOB                |              |              |           |
|                    |              |              |           |
|                    |              |              |           |
| Use Date of B      | irth Range   |              |           |
| Date of Birth From | m            |              |           |
|                    |              |              | <b>#</b>  |
| Date of Birth To   |              |              |           |
|                    |              |              | <b>#</b>  |

3. Select from the list on the right-hand side. This will open their **Person Record.** 

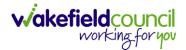

### **Updating Person Details**

1. Select the **Person Record** that needs updating. Then select the **Edit** function from the toolbar (Pencil Icon).

| A Caredian G Home C Workp           | lace 🗸 🔞 Settings 🗸    |                                                            | G                                                                  |                        | CareDirectorTest        |
|-------------------------------------|------------------------|------------------------------------------------------------|--------------------------------------------------------------------|------------------------|-------------------------|
| 🔶 🖋 🦻 Person: TES                   | at Tom                 |                                                            |                                                                    |                        | 0                       |
| TOM,TEST (Id: 444267) Person Record |                        |                                                            | Born: 21/06/2022 (1                                                | 5 Weeks, 0 Day) Gend   | er: Male NHS No: 🗸      |
| Pronouns:<br>Preferred Name:        |                        |                                                            |                                                                    |                        | I 🖓 🍓                   |
| Menu V Timeline Summary             | Profile Cases Services | Document View All Activitie                                | 15                                                                 |                        |                         |
| Filter By                           | OCT 2022               | 2) Created<br>of form (case) was created by Scott Sin      | npson.                                                             |                        | Yesterday at 15:05      |
| то                                  | Due Date:              | Form Type<br>AMHP Re                                       | eport Form                                                         | Status:<br>In Progress |                         |
| Team                                |                        | ovision Created<br>of service provision was created by Sco | tt Simpson.                                                        |                        | Yesterday at 10:12      |
| Profession Type                     | Actual Start Da        | Co-ordin                                                   | ovided:<br>ation Team \ SDS - WMDC<br>I Account \ Home Care \ Spot | Status:<br>Draft       |                         |
|                                     | SEP 2022               |                                                            |                                                                    |                        | 28/09/2022 13:58:47     |
| Reset Refresh Apply                 | A new record           | eo<br>of task was created by Scott Simpson.                |                                                                    |                        | noy on yoo ka bhallarti |

2. This will open the **Person Creation Screen.** Scroll down and edit the details required. When finished, select **Save and Return to Previous Page.** 

| A Caredirector 1 Home 🖞 Workplace 🗸 🕸 Settings 🗸 | $\mathbb{Q}$ 🛃 🛠 🕚 🌅 CareDirectorTest                     |
|--------------------------------------------------|-----------------------------------------------------------|
| 🔶 🖬 🗟 🖨 👶 : Person: TEST Tom                     | 0                                                         |
| TOM,TEST (Id: 444267) Person Record              | Born: 21/06/2022 (15 Weeks, 0 Day) Gender: Male NHS No: 💛 |
| Pronouns:<br>Preferred Name:                     | le 🖓 🖷                                                    |
| Personal Details                                 |                                                           |
| ld*                                              | Profile Picture                                           |
| 444267                                           | 1                                                         |
| Title                                            |                                                           |
| First Name                                       |                                                           |
| TEST                                             | NH5 No.                                                   |
| Middle Name                                      |                                                           |
|                                                  | Reason for no NHS No.                                     |
|                                                  | Q                                                         |
| Last Name*                                       | Ethnicity*                                                |
| Tom                                              | White British X Q                                         |
| Stated Gender*                                   |                                                           |
| Male 🗸                                           | Marital Status                                            |
|                                                  | Divorced X Q                                              |

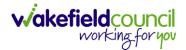

### How to search for a Case

1. Open the **Person Record** the **Case** is linked too. Then select the **Cases** tab to find the current **Case**.

| A Caredirector 🎧 Hon                                  | ne 📋 Workplace 🗸 | 영 Settings 🗸               |                                | Œ                                     |                      | 🕒 🏮 CareDirectorTes    |
|-------------------------------------------------------|------------------|----------------------------|--------------------------------|---------------------------------------|----------------------|------------------------|
| ← ∥ ∦ ⊘                                               | Person: TEST Tom | 1                          |                                |                                       |                      | ?                      |
| TOM,TEST (ld: 444267)<br>Pronouns:<br>Preferred Name: | n Record         |                            |                                | Born: 21/06/2022 (1                   | 5 Weeks, 0 Day)      | Gender: Male NHS No: V |
| Menu 🗸 Timeline                                       | Summary Profile  | Cases Services             | Document View                  | All Activities                        |                      |                        |
| Filter By                                             |                  | ОСТ 2022                   |                                |                                       |                      |                        |
|                                                       | · Reference      | Form (Case) Created        | 1                              |                                       |                      | Yesterday at 15:05     |
| From                                                  |                  | A new record of form (case | e) was created by <b>Sco</b> t | t Simpson.                            |                      |                        |
| То                                                    |                  | Due Date:                  | Form Type:<br>AMHP Re          |                                       | Status:<br>In Progre | ess                    |
| Team                                                  |                  | Service Provision Cr       | eated                          |                                       |                      | Yesterday at 10:12     |
|                                                       |                  | A new record of service pr | ovision was created b          | y Scott Simpson.                      |                      |                        |
| Profession Type                                       | ٩                | Actual Start Date:         |                                | tion Team \ SDS -<br>anaged Account \ | Status:<br>Draft     |                        |
| Reset Refresh Ap                                      | pply             |                            |                                |                                       |                      |                        |

### 2. When found, select it to open the **Case Record**.

| 人 Caredirector 🔓 Home 🗂 Workplace 🗸                                                                                                    | ôð Settings 🗸       |                        |                 | Q B & C                      | )                   | rTest  |
|----------------------------------------------------------------------------------------------------|---------------------|------------------------|-----------------|------------------------------|---------------------|--------|
| 🔶 🖋 🐐 🤗 Person: TEST Tom                                                                                                    |                     |                        |                 |                              |                     | ?      |
| TOM,TEST (Id: 444267) Person Record                                                                                                    |                     |                        | Born: 21/       | 06/2022 (14 Weeks, 6 Days) G | ender: Male NHS No: | $\sim$ |
| Pronouns:<br>Preferred Name:                                                                                                    | 1                   |                        |                 |                              |                     | 0      |
| Menu     Timeline     Summary     Profile       +     Image: Image: Image | Cases Services      | Document View All Ac   | tivities        |                              |                     |        |
| Related Records ~                                                                                                    |                     | Search for re          | cords           |                              | ۵                   | 3      |
| □ <u>Responsible Team</u> <u>Responsible User</u> ±↓                                                                                                    | Case Date/Time      | Contact Reason         | Case No         | Presenting Priority          | Case Status         | Cr     |
| CareDirector Support                                                                                                    | 21/06/2022 07:00:00 | A - Adult Safeguarding | CAS-000001-0010 |                              | Assign To Team      | Sc     |
|                                                                                                    | 20/09/2022 09:20:00 | A - AMHP Assessment    | CAS-000001-0087 |                              | Assign To Team      | Sc     |

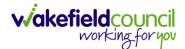

### How to create a Case

1. Locate the **Person Record** and under the tab **Cases**, select **Create New Record**.

| Caredirector 🎧 Home 🗂 Workplace 🗸               | 鑁 Settings 🗸        |                         |                 | 0. E. &                     | 🕑 🌅 CareDire        | ctorTest       |
|-------------------------------------------------|---------------------|-------------------------|-----------------|-----------------------------|---------------------|----------------|
| 🔶 🖌 🐓 🤗 Person: Tom Mullen                      | ēst                 |                         |                 |                             |                     | 0              |
| MULLENTEST,Tom.(Id: 444264)    Person Record    |                     |                         |                 | Born: 03/05/1955 (67 Years) | Gender: Male NHS No | . ~            |
| Pronouns:<br>Preferred Name:                    |                     |                         |                 |                             | I 🖓 🕙               | 2              |
| M2 Timeline Summary Profile                     | Cases Services      | Document View All Act   | tivities        |                             |                     |                |
| 🕇 🕼 🌮 🎝 📌 🗄 Cases                               |                     |                         |                 |                             |                     |                |
| Related Records ~                               |                     | Search for re           | ecords          |                             | Q                   | S              |
| <u>Responsible Team</u> <u>Responsible User</u> | Case Date/Time      | Contact Reason          | Case No         | Presenting Priority         | Case Status         | <u>Creat</u> e |
| CareDirectorTest                                | 24/06/2022 08:50:00 | A - Assessment of needs | CAS-000001-0019 |                             | Assign To Team      | TEST (         |
| CareDirectorTest Catherine Jackson              | 15/06/2022 08:00:00 | A - Adult Safeguarding  | CAS-000001-0002 |                             | Assign To Team      | Scott :        |
|                                                 |                     |                         |                 |                             |                     |                |

2. Fill out the relevant information to create a new **Case** and when finished select **Save**.

| Caredian 🔓 🔓               | iome 📩 Workplace  | $\sim$ | ැලි Settin | ngs 🗸 |   |   |                        | €         | ł        | $\Diamond$ | €      |         | CareD   | irectorTes |
|----------------------------|-------------------|--------|------------|-------|---|---|------------------------|-----------|----------|------------|--------|---------|---------|------------|
| 🗧 🖬 🗟 Ca                   | se: New           |        |            |       |   |   |                        |           |          |            |        |         |         | ?          |
| ULLENTEST,Tom (Id: 444264  | 👔 👻 🛛 Person Reco | ord    |            |       |   |   | Borr                   | n: 03/05, | /1955 (6 | 7 Years    | ;) Ger | nder: M | lale NH | S No: 🗸    |
| onouns:<br>referred Name:  |                   |        |            |       |   |   |                        |           |          |            |        | Â       | > 🌄     | <b>R</b> . |
| Details                    |                   |        |            |       |   |   |                        |           |          |            |        |         |         |            |
|                            |                   |        |            |       |   |   |                        |           |          |            |        |         |         |            |
| Contact Details            |                   |        |            |       |   |   |                        |           |          |            |        |         |         |            |
| Case No*                   |                   |        |            |       |   |   | Contact Received By*   |           |          |            |        |         |         |            |
|                            |                   |        |            |       |   |   | Scott Simpson          |           |          |            |        |         | ×       | Q          |
| Person*                    |                   |        |            |       |   |   | Contact Reason*        |           |          |            |        |         |         |            |
| Tom MullenTest             |                   |        |            |       | × | Q | A - Adult Safeguarding |           |          |            |        |         | ×       | Q          |
| Case Date/Time*            |                   |        |            |       |   |   | Presenting Priority    |           |          |            |        |         |         |            |
| 07/10/2022                 |                   | 09:0   | 00         |       |   | Θ |                        |           |          |            |        |         |         | Q          |
| Initial Contact            |                   |        |            |       |   |   | Additional Information |           |          |            |        |         |         |            |
|                            |                   |        |            |       |   | Q |                        |           |          |            |        |         |         |            |
| Date/Time Contact Received |                   |        |            |       |   |   |                        |           |          |            |        |         |         |            |
| 06/10/2022                 | <b>**</b>         | 11:00  | 0          |       |   | Θ | Referral Reason        |           |          |            |        |         |         |            |
|                            |                   |        |            |       |   |   |                        |           |          |            |        |         |         |            |

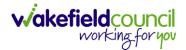

### How to check the Case Status

1. Whilst on the **Person Record**. Select the **Cases** tab to find the current **Case**. When found, select it to open the **Case Record**.

| \rm Caredirector 🎧 Home 🗂 Workplace 🗸  | டல் Settings V      |                        |                 | 0 I & U                       | CareDirecto        | orTest |
|----------------------------------------|---------------------|------------------------|-----------------|-------------------------------|--------------------|--------|
| 🔶 🖋 🦸 🤗 Person: TEST Tom               |                     |                        |                 |                               |                    | 0      |
| TOM,TEST (Id; 444267) Person Record    |                     |                        | Born: 21/0      | 06/2022 (14 Weeks, 6 Days) Ge | nder: Male NHS No: | $\sim$ |
| Pronouns:<br>Preferred Name:           | 1                   |                        |                 |                               |                    | 8      |
| Menu V Timeline Summary Profile        | Cases Services      | Document View All Ac   | tivities        |                               |                    |        |
| + 🕮 🛷 🎝 🍂 i Cases                      |                     |                        |                 |                               |                    |        |
| Related Records                        |                     | Search for re          | cords           |                               | Q                  | S      |
| □ Responsible Team Responsible User 14 | Case Date/Time      | Contact Reason         | Case No         | Presenting Priority           | Case Status        | Crea   |
| CareDirector Support                   | 21/06/2022 07:00:00 | A - Adult Safeguarding | CAS-000001-0010 |                               | Assign To Team     | Scot   |
| AMHP Coordinator                       | 20/09/2022 09:20:00 | A - AMHP Assessment    | CAS-000001-0087 |                               | Assign To Team     | Scot   |
|                                        |                     |                        |                 |                               |                    |        |

2. Whilst on the **Case Record**, select the **Details** tab and scroll down to the heading **Assignment Information**. Then view **Case Status** to show if the **Case** is **Allocated**, **Closed Under Review**, etc.

| 人 Caredirector 🔓 Home 🗂 Workplace 🗸 🕸 Settings 🗸 |        | छ् 🧕 🛠 🔁 🌷 CareDirectorTest                                                                                                    |
|--------------------------------------------------|--------|----------------------------------------------------------------------------------------------------|
| 🔶 🖬 🔞 🎝 🛃 : Case: Tom, TEST - (21/06/2022) [CA   | S-0000 | 001-0087]                                                                                                    |
| TOM,TEST (ld: 444267) Person Record              |        | Born: 21/06/2022 (14 Weeks, 6 Days) Gender: Male NHS No: 💛                                                                                                    |
| Pronouns:<br>Preferred Name:                     |        | In the second second second second second second second second second second second second second second second                                                                                                    |
| Menu V Timeline Details                          |        |                                                                                                    |
| Assignment Information                           |        | 2                                                                                                    |
| Case Status*                                     |        |                                                                                                    |
| Assign To Team                                   | × a    | 2                                                                                                    |
| Case Priority                                    |        |                                                                                                    |
|                                                  | 0      | 2                                                                                                    |
| Responsible User                                 |        | _                                                                                                    |
|                                                  | C      | A Contraction of the second second seco |
| Responsible Team *                               |        | _                                                                                                    |
| AMHP Coordinator                                 | 0      |                                                                                                    |
| Review Date                                      |        | _                                                                                                    |
|                                                  | Ê      |                                                                                                    |
| Last Assigned to Team Date                       |        |                                                                                                    |
| 20/09/2022                                       | Ű      |                                                                                                    |
|                                                  |        |                                                                                                    |

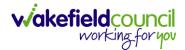

### How to change the Case Status

1. On the **Case Status** field select the **Lookup** function and select the relevant **Case Status**.

| 🖌 Caredirector 🔓 Home 🗂 Workplace 🗸 🕸 Settings 🗸             | Q 🛃 🛠 边 🧔 CareDirectorTest                                 |
|--------------------------------------------------------------|------------------------------------------------------------|
| 🛨 🖬 🕼 🖧 🎣 : Case: Tom, TEST - (21/06/2022) [CAS-000001-0087] | 0                                                          |
| DMJTEST (Id: 444267) Person Record                           | Born: 21/06/2022 (14 Weeks, 6 Days) Gender: Male NHS No: 🗸 |
| onouns:<br>eferred Name:1                                    | I I I I I I I I I I I I I I I I I I I                      |
| Menu 🗸 Timeline Details                                      |                                                            |
| Assignment Information                                       |                                                            |
| Case Status*                                                 |                                                            |
| Assign To Team                                               |                                                            |
| Case Priority                                                |                                                            |
| ٩                                                            |                                                            |
| Responsible User                                             |                                                            |
| ٩                                                            |                                                            |
| Responsible Team *                                           |                                                            |
| AMHP Coordinator Q                                           |                                                            |
| Review Date                                                  |                                                            |
| <b>**</b>                                                    |                                                            |
| Last Assigned to Team Date                                   |                                                            |
| 20/09/2022                                                   |                                                            |

2. Choose the relevant option and select **OK** when found. Select **Save.** 

| Caredirector 🎧 Home 🗂 Workpla | ce 🗸 🔞 Settings 🗸                         | 🔍 🛃 🏡 🕑 🌅 CareDirectorTest                  |
|-------------------------------|-------------------------------------------|---------------------------------------------|
|                               |                                           | 0                                           |
| MULLENTEST,Tom (Id: 444264) Y | Case Statuses Enter your search criteria. | 3/05/1955 (67 Years) Gender: Male NHS No: 🗸 |
| Pronouns:<br>Preferred Name:  | Look Social Care Case Status Lookup View  | ~ 🛞 😫 🙎                                     |
| Menu V Timeline Details       | Search Search for records                 | ۹ ۵                                         |
| Case Status*                  |                                           | Cov C                                       |
| Assign To Team                | Allocated 200013                          | •                                           |
| Case Priority                 | Assign To Team 200014                     |                                             |
|                               | Assigned to Team (unscheduled revie       |                                             |
| Responsible User              | Awaiting Allocation 200012                |                                             |
|                               | Awaiting allocation (unscheduled revi     |                                             |
| Responsible Team*             | K < Page 1 >                              | 1 - 13                                      |
| CareDirectorTest              | 2                                         |                                             |
| Review Date                   | ок                                        | Close                                       |
|                               |                                           |                                             |
| Last Assigned to Team Date    |                                           |                                             |

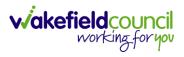

### How to Allocate a Case to a Worker

- 1. A team will receive a **Case** with the **Case Status** as **Assign to Team** or **Awaiting Allocation** depending on **Case Route**.
- 2. **Responsible User** field will be blank, but the **Responsible Team** will be filled in.

| 🔥 Caredirector 🟠 Home 📥 Workplace 🗸 🕸 Settings 🗸                   | 🔍 🎚 🏷 🕑 🌅 CareDirectorTest                         |
|--------------------------------------------------------------------|----------------------------------------------------|
| ← 🖬 📓 👶 & : Case: MullenTest, Tom - (03/05/1955) [CAS-000001-0019] | (?)                                                |
| MULLENTEST,Tom (Id: 444264) V Person Record                        | Born: 03/05/1955 (67 Years) Gender: Male NHS No: 🗸 |
| Pronouns:<br>Preferred Name:                                       | In 1998 🔊 🖉 🖉                                      |
| Menu V Timeline Details                                            |                                                    |
|                                                                    |                                                    |
| Assignment Information                                             |                                                    |
| Case Status*                                                       |                                                    |
| Assign To Team X Q                                                 |                                                    |
|                                                                    |                                                    |
| ٩                                                                  |                                                    |
| Responsible User                                                   |                                                    |
| Q.                                                                 |                                                    |
| Responsible Team*                                                  |                                                    |
| CareDirectorTest                                                   |                                                    |

- 3. The **Case Manager** or **Team Manager** will then **Allocate** the **Case** to the **Responsible User**. This will remove it from the **Teams Dashboard** and put it on the **Responsible Users dashboard**.
- 4. First select the **Lookup function** on the **Case Status** field and select **Allocate**. Then select **OK**.

| Case Status*                               |                                              |                                                    |
|--------------------------------------------|----------------------------------------------|----------------------------------------------------|
| Assign To Team                             |                                              | X Q                                                |
| 人 Caredirector 🎧 Home 🗂 Workplace 🗸 😫      | ĝi Settings ∨                                | व् 🖳 🛠 🗿 🌷 CareDirectorTest                        |
| ← 🖻 🗟 🎝 L₂ i Case: Mull                    | enTest, Tom - (03/05/1955) [CAS-000001-0019] | 0                                                  |
| MULLENTEST.Tom ((d: 444264)  Person Record |                                              | Born: 03/05/1955 (67 Years) Gender: Male NHS No: 💛 |
| Pronouns:<br>Preferred Name:               | Case Statuses Enter your search criteria.    | I I I I I I I I I I I I I I I I I I I              |
| Menu V Timeline Details                    |                                              |                                                    |
|                                            | Look Social Care Case Status Lookup View 🗸   |                                                    |
|                                            | Search Search for records Q Q                |                                                    |
| Assignment Information                     | Search for records Q Q                       |                                                    |
| Case Status*                               | Name 🕌 Code G                                |                                                    |
| Assign To Team                             | Allocated 200013                             |                                                    |
| Case Priority                              | Assign To Team 200014                        |                                                    |
|                                            | Assigned to Team (unscheduled revie          |                                                    |
| Responsible User                           | Awaiting Allocation 200012                   |                                                    |
|                                            | Awaiting allocation (unscheduled revi        |                                                    |
| Responsible Team*                          | Closed Closed & Logaed As Enquiry            |                                                    |
| CareDirectorTest                           | Closed & Logged As Enquiry                   |                                                    |
| Review Date                                | H ≪ Page1  ► 2 1-19                          |                                                    |
|                                            |                                              |                                                    |
| Last Assigned to Team Date                 | Close                                        |                                                    |
| 24/06/2022                                 |                                              |                                                    |

5. After, the **Responsible User** field will be mandatory. Use the **Lookup function** and select the **Responsible User** for this **Case**. When selected, select **OK**.

| Responsible User*                                              |                                                                                                    | Q                                                  |
|----------------------------------------------------------------|----------------------------------------------------------------------------------------------------|----------------------------------------------------|
| 💊 Caredirector 🎧 Home 🗂 Workplace 🗸 🐯 Settin                   | igs 🗸                                                                                                   | 🔍 🛃 🍕 🕑 🌅 CareDirectorTe                           |
| - B 🗟 🌢 🎝 : Case: MullenTest,                                  | Tom - (03/05/1955) [CAS-000001-0019]                                                                    | C                                                  |
| ULLENTESTTom (kt. 444264)  Person Record onouns: eferred Name: |                                                                                                    | Born: 03/05/1955 (67 Years) Gender: Male NHS No: 🔌 |
| Menu V Timeline Details                                        | System Users Enter your search criteria.  Look In System Views Active Managers Search Descritated Users |                                                    |
| Case Status* Allocated                                         | Leackup View My Business Unit Users My Default Team Nat 5 My Record                                     |                                                    |
| Case Priority                                                  | CareLivelFD Wakefield CareDirectorTest CareLiveInstall CareWo CareDirectorTest                          |                                                    |
| Responsible User*                                              | CareLiveInternal Wake 2 CareDirectorTest                                                                |                                                    |
|                                                                | CareLiveMigration Was CareDirectorTest                                                                  |                                                    |
| Responsible Team*                                              | CareLivePlugin Wakefie CareDirectorTest                                                                 |                                                    |
| CareDirectorTest                                               | CareLivePowerusr Wak CareDirectorTest                                                                   |                                                    |
| Review Date                                                    | CareTestIFD Account CareDirectorTest                                                                    |                                                    |
| Last Assigned to Team Date                                     |                                                                                                    |                                                    |
| 24/06/2022                                                     | OK Close                                                                                                |                                                    |

6. When a **Responsible User** has been chosen, select **Save** from the toolbar. This will send the **Case** to their **Dashboard** and **System Views**.

| Caredirector 🎧 Home 🗂 Workplace 🗸 🕸 Settings 🗸                      | 🔍 🛃 🛠 🕑 🌅 CareDirectorTest                         |
|---------------------------------------------------------------------|----------------------------------------------------|
| ← 🖪 🔓 🎝 I₂ : Case: MullenTest, Tom - (03/05/1955) [CAS-000001-0019] | (?)                                                |
| MULLENTE 1 3: 4442641 V Person Record                               | Born: 03/05/1955 (67 Years) Gender: Male NHS No: 🗸 |
| Pronouns.<br>Preferred Name:                                        | I 🕾 🛃 🖉                                            |
| Menu V Timeline Details                                             |                                                    |
| Assignment Information                                              |                                                    |
| Allocated X Q                                                       |                                                    |
| Case Priority                                                       |                                                    |
| Q                                                                   |                                                    |
| Responsible User* Scott Simpson X Q                                 |                                                    |
| Responsible Team*                                                   |                                                    |
| CareDirectorTest Q                                                  |                                                    |
| Review Date                                                         |                                                    |
| <b>m</b>                                                            |                                                    |

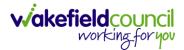

CAREDIRECTOR ADULT SAFEGUARDING TEAM

#### How to send a Case to another team

- 1. There may be reasons that a **Case** needs to be sent to another team.
- 2. Locate the **Case** that requires assigning to another team, if this **Case** has a **Responsible User**, then it will have the **Case Status** of **Allocated**.
- 3. First, change the **Case Status** to **Assign to Team** using the **lookup** function and select **Save.**

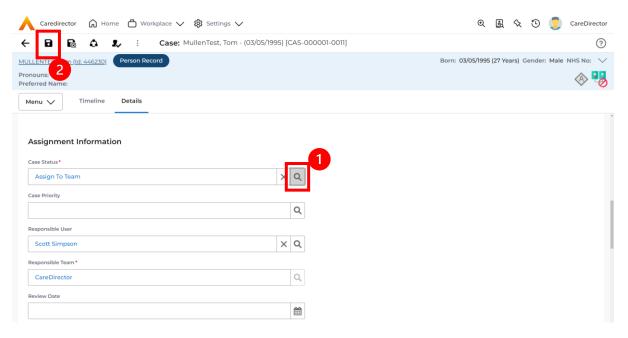

4. The **Responsible User workflow** will be triggered therefore leaving the field blank. Even though, the **Responsible User** has been removed it will leave the **Responsible Team** the same. Select **Assign this record to another team** from the toolbar.

| A Caredirector 🛱 Home 1 rkplace V 🕸 Settings V                   | $\Theta$ ह्यु 🛠 🕑 🌅 CareDirector                   |
|------------------------------------------------------------------|----------------------------------------------------|
| ← 🖬 🗟 🎝 ፤ Case: MullenTest, Tom - (03/05/1995) [CAS-000001-0011] | (?)                                                |
| MULLENTEST.Tom (ld: 446230) Person Record                        | Born: 03/05/1995 (27 Years) Gender: Male NHS No: 💛 |
| Pronouns:<br>Preferred Name:                                     | I I I I I I I I I I I I I I I I I I I              |
| Menu V Timeline Details                                          |                                                    |
| Assignment Information                                           |                                                    |
| Case Status*                                                     |                                                    |
| Assign To Team X Q                                               |                                                    |
| Case Priority                                                    |                                                    |
| Q                                                                |                                                    |
| Responsible User                                                 |                                                    |
| Q                                                                |                                                    |
| Responsible Team *                                               |                                                    |
| CareDirector                                                     |                                                    |

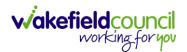

5. This will open a separate window that will have further options. First select the new **Responsible Team** using the **Lookup function**.

| 人 Caredirector 🔓 Home 🗂 Workplace 🗸       | ĝi Settings ∨                                   | 0 🛃 🛠 🕑 🌅 CareDirector                             |
|-------------------------------------------|-------------------------------------------------|----------------------------------------------------|
| 🔶 🖬 🗟 🕹 🎝 i Case: M                       | ullenTest, Tom - (03/05/1995) [CAS-000001-0011] | 0                                                  |
| MULLENTEST,Tom (ld: 446230) Person Record | Assign                                          | Born: 03/05/1995 (27 Years) Gender: Male NHS No: 🗸 |
| Pronouns:<br>Preferred Name:              | Responsible Team*                               | I I I I I I I I I I I I I I I I I I I              |
| Menu V Timeline Details                   | × Q                                             |                                                    |
| Assignment Information                    | Responsible User Decision*                      |                                                    |
| Case Status*                              | ×                                               |                                                    |
| Assign To Team                            | Include Inactive?                               |                                                    |
| Case Priority                             | Related Records to Include                      |                                                    |
|                                           | Check/Uncheck All                               |                                                    |
| Responsible User                          | Adult Safeguarding                              |                                                    |
|                                           | Adult Safeguarding Primary Reason History       |                                                    |
| Responsible Team *                        | Adult Safeguarding Secondary Reason             |                                                    |
| CareDirector                              | Adult Safeguarding Status History               |                                                    |
| Review Date                               | Note                                            |                                                    |
|                                           | Task                                            |                                                    |
| Last Assigned to Team Date                |                                                 |                                                    |
| 21/10/2022                                | OK Close                                        |                                                    |
|                                           |                                                 |                                                    |

 Use the Look in options to select the correct location before using the search bar. My Teams will show any team you are part of Lookup View will have every team using CareDirector. Once selected, press OK.

| \rm Caredirector 🎧 Home 🗂 Workplace 🗸 &                                                                                                    | 3 Settings 🗸                                                                                                    |                      | 0 🛃 🛠 讫 킻 CareDirector                             |
|----------------------------------------------------------------------------------------------------|----------------------------------------------------------------------------------------------------|----------------------|----------------------------------------------------|
| 🔶 🖬 🗟 🔕 🎝 i Case: Mulle                                                                                                    | enTest, Tom - (03/05/1995) [CAS-000001-00                                                                          | 11]                  | 0                                                  |
| MULLENTEST.Tom (id: 446230)     Person Record       Pronouns:     Preferred Name:       Menu      Timeline       Details   Assignment Information | Look       My Teams         in       System Views         Lookup View       Ny Teams         Search       My Teams | ↓<br>→               | Born: 03/05/1995 (27 Years) Gender: Male NHS No: 🗸 |
| Case Status*                                                                                                    | <u>Name</u> ≟↓                                                                                                    | <u>Business Unit</u> |                                                    |
| Assign To Team                                                                                                    | Adults Connecting Care Team West                                                                                   | Adult Services       |                                                    |
| Case Priority                                                                                                    | AMHP rota                                                                                                    | Adult Services       |                                                    |
|                                                                                                    | CareDirector                                                                                                    | CareDirector         |                                                    |
| Responsible User                                                                                                    | Sensory Impairment Team                                                                                            | Adult Services       |                                                    |
| Responsible Team *                                                                                                    |                                                                                                    |                      |                                                    |
| CareDirector                                                                                                    |                                                                                                    |                      |                                                    |
| Review Date                                                                                                    | Page1                                                                                                    | 2 1-4<br>ОК Close    |                                                    |
| Last Assigned to Team Date                                                                                                    |                                                                                                    |                      |                                                    |
| 21/10/2022                                                                                                    | <b>m</b>                                                                                                    |                      |                                                    |
|                                                                                                    |                                                                                                    |                      |                                                    |

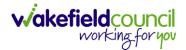

7. The next section is going to ask what you want to do about the **Responsible User**. Due to the **Responsible User Workflow** being triggered, removing the current **Responsible User** from the field. We can leave this as **Do Not Change** however, if it has not removed it (you can check by looking at the field on screen) set it as **Clear on Current Record Only.** 

| 人 Caredirector 🎧 Home 🗂 Workplace 🗸                 | 🔞 Settings 🗸                                                 | 🔍 🛃 🛠 讫 🌅 CareDirector                             |
|-----------------------------------------------------|--------------------------------------------------------------|----------------------------------------------------|
| 🔶 🖬 🕼 🗘 🎣 : Case: M                                 | ullenTest, Tom - (03/05/1995) [CAS-000001-0011]              | 0                                                  |
| MULLENTEST,Tom (Id: 446230) Person Record Pronouns: | Assign                                                       | Born: 03/05/1995 (27 Years) Gender: Male NHS No: V |
| Preferred Name:                                     | Responsible Team *                                           | ✓ -Ø                                               |
| Menu V Timeline Details                             | Sensory Impairment Team                                      |                                                    |
| Assignment Information                              | Responsible User Decision *                                  |                                                    |
| Case Status*                                        | Do not change 🗸 🗸                                            |                                                    |
| Assign To Team                                      | Include Inactive?                                            |                                                    |
| Case Priority                                       | Related Records to Include                                   |                                                    |
|                                                     | Check/Uncheck All                                            |                                                    |
| Responsible User                                    | Adult Safeguarding Adult Safeguarding Primary Reason History |                                                    |
|                                                     | Adult Safeguarding Secondary Reason                          |                                                    |
| Responsible Team *                                  | Adult Safeguarding Status History                            |                                                    |
| CareDirector                                        | □ Note                                                       |                                                    |
| Review Date                                         |                                                              |                                                    |
|                                                     | OK Close                                                     |                                                    |
| Last Assigned to Team Date                          |                                                              |                                                    |
| 21/10/2022                                          |                                                              |                                                    |
|                                                     |                                                              |                                                    |

8. When finished, select **OK.** It will automatically **Save**; however, it is good practice to save what you have done. This then will be sent to the **Teams Dashboard** that has been selected.

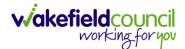

### How to add an Involvement (Secondary Allocation)

- 1. Locate the **Case**.
- 2. Select Menu, Care Network select Involvements.

| Caredirector 🟠 Home        | 🖰 Workplace 🗸          | 🔯 Settings 🗸       |                                |                 |                                         |                            | Q 🛃 🛠                  | CareDirectorTe            | est |
|----------------------------|------------------------|--------------------|--------------------------------|-----------------|-----------------------------------------|----------------------------|------------------------|---------------------------|-----|
| ← : Case: Maisey, Te       | est - (19/11/2000) [C. | AS-000001-0080]    |                                |                 |                                         |                            |                        | ?                         | ) Î |
| MAISEY,Test (Id: 444301) Y | eceased                |                    | •                              |                 | Born: 19/11/2000 Died: 31/08            | 3/2022 Age at Death:       | 21 Years Gender: Fema  | le NHS No: 523 669 8081 📏 | 4   |
| Pronouns: She/He           |                        |                    |                                |                 |                                         |                            |                        | 🚸 🧟 오 🎍                   |     |
| Menu 🔨 Timeline I          | Details                |                    |                                |                 |                                         |                            |                        | 3                         |     |
| Activities                 | 6                      | ٢                  | Ø                              | <u>e</u>        |                                         | •                          | <u>i</u>               | *                         | Î   |
|                            | Actions                | Adult Safeguarding | Attachments                    | Audit           | Conferences/Meetings                    | Deprivations Of<br>Liberty | Forms (Case)           | Involvements              | 1   |
| Related Items              |                        | (24)               | 1                              |                 |                                         |                            |                        |                           | 1   |
| Other Information 2        | volvements History     | Joint Case Members |                                |                 |                                         |                            |                        |                           | 1   |
|                            | <b>m</b>               |                    |                                |                 |                                         |                            |                        |                           | 4   |
| Team                       | · · · · ·              |                    | Form (Case) Created            |                 |                                         |                            |                        | 31/08/2022 08:37:50       |     |
|                            | Q                      |                    | A new record of form (case) wa | s created by Ma | tt Davies.                              |                            |                        |                           |     |
| Profession Type            |                        |                    |                                | -               |                                         |                            |                        |                           |     |
|                            | Q                      | <                  | Due Date:<br>01/09/2022        |                 | Form Type:<br>Occupational Therapy Refe | erral (Secondary           | Status:<br>In Progress |                           |     |
|                            |                        |                    |                                |                 | Allocation)                             |                            |                        |                           |     |
|                            |                        |                    | Case Involvement Updat         | ed              |                                         |                            |                        | 31/08/2022 08:31:33       |     |
|                            |                        | Ŷ                  | Matt Davies changed End Date   | from 'Empty' to | 31/08/2022'.                            |                            |                        |                           |     |
|                            |                        |                    | Involvement Member:            |                 | Role:                                   |                            | Start Date:            |                           |     |
|                            |                        |                    | Community Occupational Ther    | aby service     | * Secondary Team                        |                            | 31/08/2022             |                           |     |
|                            |                        |                    | Case Involvement Upda          | ed              |                                         |                            |                        | 31/08/2022 08:31:26       |     |
| inveriRezet Refresh Apply  |                        | <u> </u>           | Matt Davies changed End Date   | from 'Empty' to | 31/08/2022'.                            |                            |                        |                           |     |

### 3. Within this screen, select Create New Record on the toolbar.

| Caredirector 🔓 Hor                   | me 💾 Workplace       | ✓ 袋 Settings 、 | $\checkmark$    |                                    | €        | Ę        | <u>ର</u> ୍ଗ | ษ 🤇    | CareDire             | ctorTe |
|--------------------------------------|----------------------|----------------|-----------------|------------------------------------|----------|----------|-------------|--------|----------------------|--------|
| ← Case: Maisey, Test                 | - (19/11/2000) [CAS- | 000001-0080]   |                 |                                    |          |          |             |        |                      | ?      |
| MAISEY,Test (Id: 444301) ×           | Deceased             | Born           | : 19/11/2000 Di | ied: 31/08/2022 Age at Death: 21 Y | 'ears Ge | nder:    | Female      | NHS No | : 523 669 808        | 31 🗸   |
| Pronouns: She/Her<br>Preferred Name: |                      |                |                 |                                    |          |          |             | <      | 8 🧕 9                | •      |
| M                                    | Details              |                |                 |                                    |          |          |             |        |                      |        |
| + 💷 🎗 🗑                              | Case Involveme       | nts            |                 |                                    |          |          |             |        |                      |        |
| Related Records 🗸                    |                      |                |                 | Search for records                 |          |          |             |        | С                    | ß      |
| Involvement Member                   | Role                 | Involvement Re | Case            |                                    | Respo    | onsible  | e Team      | 1      | <u>Start Date</u> ₹↓ |        |
| Sensory Impairment Te                | * Secondary Team     |                | Maisey, Test    | - (19/11/2000) [CAS-000001-0080]   | Senso    | ory Imp  | airment     | : Te   | 31/08/2022           |        |
| Community Occupatio                  | * Secondary Team     |                | Maisey, Test    | - (19/11/2000) [CAS-000001-0080]   | Comr     | nunity   | Occupa      | tio :  | 31/08/2022           |        |
| Matt Davies                          | Responsible User     |                | Maisey, Test    | - (19/11/2000) [CAS-000001-0080]   | Care     | Director | rTest       | :      | 30/08/2022           |        |
| Matt Davies                          | Responsible User     |                | Maisey, Test    | - (19/11/2000) [CAS-000001-0080]   | Care     | Director | rTest       | :      | 30/08/2022           |        |
|                                      | * Secondary Wor      |                |                 | - (19/11/2000) [CAS-000001-0080]   | C        | Director |             |        | 30/08/2022           |        |

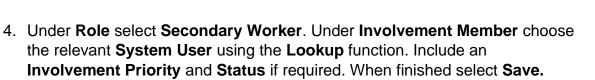

viakefieldcouncil working for you

| Case Involvement: New                      |   |   |                         |  |  |   |   |
|--------------------------------------------|---|---|-------------------------|--|--|---|---|
| etails                                     |   |   |                         |  |  |   |   |
|                                            |   |   |                         |  |  |   |   |
| General                                    |   |   |                         |  |  |   |   |
| Case *                                     |   |   | Responsible Team *      |  |  |   |   |
| Tom, TEST - (21/06/2022) [CAS-000001-0087] | × | Q | CareDirectorTest        |  |  | × | Q |
| Person*                                    |   |   | Involvement Priority    |  |  |   |   |
| TEST Tom                                   | × | Q |                         |  |  |   | Q |
| involvement Member*                        |   |   | Involvement Status      |  |  |   |   |
| Peter King                                 | × | Q |                         |  |  |   | Q |
| Role*                                      |   |   | End Date                |  |  |   |   |
| * Secondary Worker                         | × | Q |                         |  |  |   | Ê |
| Start Date *                               |   | ( | volvement End Reason    |  |  |   |   |
| 04/10/2022                                 |   |   |                         |  |  |   | Q |
| involvement Reason                         |   |   | Involvement Review Date |  |  |   |   |
|                                            |   | Q |                         |  |  |   | Ê |
| Description                                |   |   |                         |  |  |   |   |

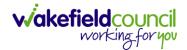

# How to find Activities

1. On your **Dashboard** under the **My Activities** tab, this will show all **Activities** that you need action or read.

| ive Tasks/Notes                   |                                                                                                    |                                                                                                    |                   |                                                                                                    |                                                                                                    |                                                                                                    |                                        |
|-----------------------------------|----------------------------------------------------------------------------------------------------|----------------------------------------------------------------------------------------------------|-------------------|----------------------------------------------------------------------------------------------------|----------------------------------------------------------------------------------------------------|----------------------------------------------------------------------------------------------------|----------------------------------------|
| s 1, w                            |                                                                                                    |                                                                                                    |                   |                                                                                                    |                                                                                                    |                                                                                                    |                                        |
|                                   |                                                                                                    |                                                                                                    |                   |                                                                                                    |                                                                                                    |                                                                                                    |                                        |
| ubject                            | Regarding                                                                                                    | Priority                                                                                                    | Event Date        | Due                                                                                                    | Created On                                                                                                    | Created By                                                                                                    | Modified                               |
| ase has been allocated            | Tom, Test - (03/0                                                                                                    |                                                                                                    |                   | 31/10/2022 10:40:                                                                                                    | 31/10/2022 10:40:                                                                                                    | Scott Simpson                                                                                                 | 31/10/202                              |
| ase has been allocated            | Tom, Test - (03/0                                                                                                    |                                                                                                    |                   | 31/10/2022 10:29:11                                                                                                    | 31/10/2022 10:29:37                                                                                                    | Scott Simpson                                                                                                 | 31/10/202                              |
| ase has been allocated            | Test, Jayne - (06/                                                                                                    |                                                                                                    |                   | 28/10/2022 14:58:                                                                                                    | 28/10/2022 14:58:                                                                                                    | Scott Simpson                                                                                                 | 28/10/202                              |
| lew Occupational Therapy Referral | Occupational Th                                                                                                    |                                                                                                    |                   | 19/10/2022 00:00:                                                                                                    | 19/10/2022 11:39:09                                                                                                    | Test Adults Triage User                                                                                       | 28/10/202                              |
| ase has been allocated            | Test, Jayne - (06/                                                                                                    |                                                                                                    |                   | 28/10/2022 13:51:28                                                                                                    | 28/10/2022 13:51:31                                                                                                    | Jayne Mullen                                                                                                  | 28/10/202                              |
|                                   |                                                                                                    |                                                                                                    |                   |                                                                                                    |                                                                                                    |                                                                                                    |                                        |
|                                   |                                                                                                    |                                                                                                    |                   |                                                                                                    |                                                                                                    |                                                                                                    |                                        |
| Dama 1                            |                                                                                                    |                                                                                                    |                   |                                                                                                    |                                                                                                    |                                                                                                    |                                        |
| Page I                            |                                                                                                    |                                                                                                    |                   |                                                                                                    |                                                                                                    |                                                                                                    | 1.                                     |
| ive Case Notes                    |                                                                                                    |                                                                                                    |                   |                                                                                                    |                                                                                                    |                                                                                                    |                                        |
| a 1, w                            |                                                                                                    |                                                                                                    |                   |                                                                                                    |                                                                                                    |                                                                                                    |                                        |
| ubject                            | Person                                                                                                    | Priority                                                                                                    |                   |                                                                                                    |                                                                                                    |                                                                                                    | Modified                               |
| a<br>a<br>a                       | se has been allocated se has been allocated w Occupational Therapy Referral se has been allocated Page 1 Ve Case Notes | se has been allocated Tom, Test - (03/0<br>se has been allocated Test, Jayne - (06/<br>w Occupational Therapy Referral Occupational Th<br>se has been allocated Test, Jayne - (06/<br>Page 1 | Page 1     Page 1 | se has been allocated     Tom, Test - (03/0       se has been allocated     Test, Jayne - (06/       w Occupational Therapy Referral     Occupational Th       se has been allocated     Test, Jayne - (06/ | se has been allocated Tom, Test - (03/0 33//0/2022 10:29:11<br>se has been allocated Test, Jayne - (06/ 28/10/2022 14:58:<br>w Occupational Therapy Referral Occupational Th 19/10/2022 00:00:<br>se has been allocated Test, Jayne - (06/ 28/10/2022 13:51:28 | Page 1       Ver Case Notes         Ver Case Notes       Tom, Test - (03/0, Test - (03/0, 31/10/2022 10:29:37 | Page1       Page1       Ver Case Notes |

2. If locating **Activities** on **Person Record** then locate the **Person Record**. Then select the tab **All Activities** then select **Search**.

| ) 🥊 CareDire      |
|-------------------|
| (                 |
| r: Male NHS No: ` |
| I (               |
|                   |
|                   |
| Case Note         |
| No                |
| Yes               |
| Yes               |
| Yes               |
| Yes               |
| Yes               |
|                   |
|                   |
|                   |
|                   |
|                   |
|                   |
|                   |

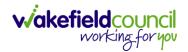

3. This can be filtered further using the options on the left. By default, the search will bring through all **Activities** that are linked to that **Service User** for the past month. Delete the **From Date** to bring through all.

| Caredirector 🎧 Home 🗂 W           | /orkplace 🔨 | 🗸 🔞 Settings 🗸    |                  |              |            | Q L 🔍 🗘                             | CareDire     |
|-----------------------------------|-------------|-------------------|------------------|--------------|------------|-------------------------------------|--------------|
| – 🖍 🖣 🔗 Person:                   | Test Tom    |                   |                  |              |            |                                     | (            |
| M.Test (Id: 446229) Person Record |             |                   |                  |              |            | Born: 03/05/1996 (26 Years) Gender: | Male NHS No: |
| onouns:<br>eferred Name:          |             |                   |                  |              |            |                                     | À 📎          |
| Menu 🗸 Timeline Summa             | ry Profi    | le Cases Se       | vices Documen    | t View All A | Activities |                                     |              |
| All Activities                    |             |                   |                  |              |            |                                     |              |
| Keyword                           | Ô           | Regarding         | Subject          | Activity     | Status     | Start/Due Date Actual End           | Case Note    |
|                                   |             | Test Tom          | Case             | Task         | Open       | 03/11/2022 14:00:                   | No           |
| Activity Type                     |             | Tom, Test - (03/0 | Case has been al | Task         | Open       | 31/10/2022 10:40:                   | Yes          |
| All                               |             | Tom, Test - (03/0 | Case has been al | Task         | Open       | 31/10/2022 10:29:11                 | Yes          |
| Date Type                         |             | Test Tom          | Date of Death E  | Task         | Open       | 26/10/2022 13:44:                   | Yes          |
| Created Date                      |             | Test Tom \ Willia | Booking request  | Task         | Open       | 21/10/2022 15:37:26                 | Yes          |
|                                   |             | Test Tom \ THE L  | Service provisio | Task         | Open       | 21/10/2022 01:00:                   | Yes          |
| From                              |             |                   |                  |              |            |                                     |              |
|                                   |             |                   |                  |              |            |                                     |              |
| То                                |             |                   |                  |              |            |                                     |              |
| 01/11/2022                        | 1           |                   |                  |              |            |                                     |              |
| Actual End (From)                 |             |                   |                  |              |            |                                     |              |
|                                   |             |                   |                  |              |            |                                     |              |
|                                   | •           |                   |                  |              |            |                                     |              |
| Clear Filters Search 2            | *<br>       |                   |                  |              |            |                                     |              |

4. If you want to see where that **Activity** is from. Look on the **Regarding** column.

| Caredirector 🎧 Home 🛱 Work             | place ` | ✓ 🔅 Settings ∨    |                  |            |            | Q 🖳 🛠 🕑                             | CareDire     |
|----------------------------------------|---------|-------------------|------------------|------------|------------|-------------------------------------|--------------|
| • 🌶 🥊 🤗 Person: Te                     | st Tom  | 1                 |                  |            |            |                                     | (            |
| M.Test (Id: 446229) Person Record      |         |                   |                  |            |            | Born: 03/05/1996 (26 Years) Gender: | Male NHS No: |
| ferred Name:<br>Menu  Timeline Summary | Pro     | file Cases Ser    | rvices Documen   | t View All | Activities |                                     |              |
| All Activities                         | î 🗆     | Regarding         | Subject          | Activity   | Status     | Start/Due Date Actual End           | Case Note    |
|                                        |         | Test Tom          | Case             | Task       | Open       | 03/11/2022 14:00:                   | No           |
| Activity Type                          | 0       | Tom, Test - (03/0 | Case has been al | Task       | Open       | 31/10/2022 10:40:                   | Yes          |
| All                                    |         | Tom, Test - (03/0 | Case has been al | Task       | Open       | 31/10/2022 10:29:11                 | Yes          |
|                                        |         | Test Tom          | Date of Death E  | Task       | Open       | 26/10/2022 13:44:                   | Yes          |
| Date Type                              |         | Test Tom \ Willia | Booking request  | Task       | Open       | 21/10/2022 15:37:26                 | Yes          |
| Created Date 🗸                         |         | Test Tom \ THE L  | Service provisio | Task       | Open       | 21/10/2022 01:00:                   | Yes          |
| From                                   | <       |                   |                  |            |            |                                     |              |
| То                                     |         |                   |                  |            |            |                                     |              |
| 01/11/2022                             |         |                   |                  |            |            |                                     |              |
|                                        |         |                   |                  |            |            |                                     |              |
| Actual End (From)                      |         |                   |                  |            |            |                                     |              |

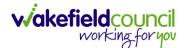

### How to input an Activity

1. Locate the **Record**. Select **Menu** and **Activities** sub-category. Select the relevant **Activity** to input.

| Caredirector 🞧 Hor          | me 🗂 Workplace 🗸 | / 🔞 Settings 🗸        |                        |         |                      | € 🛃 🛠                | 🕑 🃒 CareDirectorTest                  |
|-----------------------------|------------------|-----------------------|------------------------|---------|----------------------|----------------------|---------------------------------------|
|                             | 🎝 : Case:        | Tom, TEST - (21/06/20 | 22) [CAS-000001-008    | 37]     |                      |                      | 0                                     |
| TOM,TEST (Id: 444267) Perso | on Record        |                       |                        |         | Born: 21/06/202      | 2 (14 Weeks, 6 Days) | Gender: Male NHS No: 🗸                |
| Pronouns:<br>Preferred Na   |                  |                       |                        |         |                      |                      | I I I I I I I I I I I I I I I I I I I |
| Menu A Timeline             | Details          |                       |                        |         |                      |                      |                                       |
| Activities<br>Related Items | Appointments     | Case Notes            | ( <u>e</u> )<br>Emails | Letters | <b>U</b> Phone Calls | Tasks                |                                       |
| Other Information           |                  |                       |                        |         |                      |                      |                                       |
| Responsible User            |                  |                       | ٩                      |         |                      |                      |                                       |
| Responsible Team*           |                  |                       | Q                      |         |                      |                      |                                       |

2. Once the **Activity** has been selected, select the **Create New Record** from the toolbar.

|                         | Caredirector 🎧 Home 🛱 Wor           | kplace 🗸 🔞 Settings | $\sim$        |                         |        | Q 🖳 🛠 🕑 🄇                           | CareDirectorTe  |
|-------------------------|-------------------------------------|---------------------|---------------|-------------------------|--------|-------------------------------------|-----------------|
| ←                       | Case: Tom, TEST - (24/07/1950)      | [CAS-000001-0018]   |               |                         |        |                                     | ?               |
|                         | 1.TEST (ld: 444276) Yerson Record   |                     |               |                         |        | Born: 24/07/1950 (72 Years) Gender: | Male NHS No: 📏  |
|                         | nouns:<br>ferred Name: Tom          | _                   |               |                         |        |                                     | 🚸 🌄 🙎           |
| Menu V Timeline Details |                                     |                     |               |                         |        |                                     |                 |
| +                       | 🔊 🎝 🗑 Tasks                         |                     |               |                         |        |                                     |                 |
| R                       | elated Records                      | ~                   |               | Search for records      |        |                                     | α               |
|                         | <u>Subject</u>                      | <u>Due</u> ≣t       | <u>Status</u> | Regarding               | Reason | Responsible Team                    | Responsible Use |
|                         | CHC Funding Decision - Fully funded | 24/06/2022 08:48:05 | Open          | Tom, TEST - (24/07/1950 |        | CareDirectorTest                    |                 |
|                         | CHC Funding Decision - Fully funded | 24/06/2022 08:48:05 | Open          | Tom, TEST - (24/07/1950 |        | CareDirectorTest                    |                 |
| _                       |                                     |                     |               |                         |        |                                     |                 |
|                         | CHC Funding Decision - Fully funded | 24/06/2022 08:48:00 | Open          | Tom, TEST - (24/07/1950 |        | CareDirectorTest                    |                 |

3. Enter the relevant information. When finished, use the **Lookup** function to search for the **Workers** name in the **Responsible User** field. When allocated press **Save.** This will send the **activity** to their **dashboard**.

| 🔨 Caredirect 2 D Home 🗂 Workplace 🗸 🕸 Settings 🗸 | Q 🛃 🛠 🕑 🧶 CareDirectorTest                                 |
|--------------------------------------------------|------------------------------------------------------------|
| 🔶 🖬 🗟 🗸 X Case Note (For Case): New              | 0                                                          |
| TOM.TEST.(Id: 444267) Person Record              | Born: 21/06/2022 (14 Weeks, 6 Days) Gender: Male NHS No: 📏 |
| Pronouns:<br>Preferred Name:                     | I I I I I I I I I I I I I I I I I I I                      |
| Details                                          |                                                            |
|                                                  |                                                            |
| Details                                          |                                                            |
| Case*                                            | Responsible Team*                                          |
| Tom, TEST - (21/06/2022) [CAS-000001-0087] X     | CareDirectorTest X Q                                       |
| Reason                                           | Responsible User                                           |
| Q                                                | Scott Simpson X Q                                          |
| Priority                                         | Category                                                   |
| Q                                                | Q                                                          |
| Date*                                            | Sub-Category                                               |
|                                                  | ٩                                                          |
| Status*                                          | Outcome                                                    |
| Open v                                           | Q                                                          |
| Contains Information Provided By A Third Party?  |                                                            |

4. You can input an Activity on a Case, Person, Contact, Service Provision and Financial Assessment.

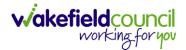

### How to change status to Complete (Re-activate Activities)

- 1. Select the **Form** or **Activity** that requires to be **Completed.** This will send an **Activity** to your **Team Managers** dashboard for them to approve.
- 2. Under Status use the dropdown list to select Completed. After select Save.

| 人 Caredirector 🎧 Home 🗂 Workplace 🗸 🕸 Settings 🗸              | 🔍 🛃 🛠 🕑 🌅 CareDirectorTest                               |
|---------------------------------------------------------------|----------------------------------------------------------|
| 🔶 🖬 🙀 🖍 🖨 : Form (Case): Adult - Change to Service Requ       | est for MullenTest, Tom - (03/05/1955) [CAS-000001-000 ? |
| MULLENTEST 2 Id: 444264) V Person Record                      | Born: 03/05/1955 (67 Years) Gender: Male NHS No: 💛       |
| Pronouns:<br>Preferred Name:                                  | I I I I I I I I I I I I I I I I I I I                    |
| Menu V Details                                                |                                                          |
| Case* Responsible To                                          | eam*                                                     |
| MullenTest, Tom - (03/05/1955) [CAS-000001-0002] Q CareDirect | torTest Q                                                |
| Form Type* Responsible U                                      | ser                                                      |
| Adult - Change to Service Request                             | pson X Q                                                 |
| Status* Due Date                                              |                                                          |
| Complete ~ 23/06/202                                          | 2 🛗                                                      |
| Not Started Review Date                                       |                                                          |
| In Progress<br>Complete<br>Closed                             |                                                          |
| Cancelled<br>Approved                                         |                                                          |
|                                                               |                                                          |
|                                                               |                                                          |

3. Activity Only: If there are changes needed to be made after saving and completing, to re-activate the Activity is through the Activate icon on the toolbar.

| Caredirector 🞧 Home                                         | 🗂 W 👔 ce 🗸 🕸 Settings 🗸                                                                   | 🔍 🛃 🛠 🕒 킻 CareDirectorTest                         |
|-------------------------------------------------------------|-------------------------------------------------------------------------------------------|----------------------------------------------------|
| < 0 % ₫ Q                                                   | : Task: Test Task for Case                                                                | 0                                                  |
| MULLENTEST.Tom (ld: 444264)<br>Pronouns:<br>Preferred Name: | Activate<br>Delete 2                                                                      | Born: 03/05/1955 (67 Years) Gender: Male NHS No: 🗸 |
| Menu 🗸 Details                                              | Run Workflow<br>Copy Record Link                                                          |                                                    |
| General<br>Subject*                                         |                                                                                           |                                                    |
| Test Task for Case Description                              |                                                                                           |                                                    |
| Styles - Format - Font                                      | # #   # #   #   E 全 道 目   = 虫 严   囲 ⊟ ⊕ ① ↓<br>~   Size ~   ▲~ ⊠~   X 凸 団 団 国   ★ →   Q 및 |                                                    |
| Test                                                        |                                                                                           |                                                    |

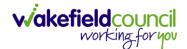

### How to tell if an Activity is linked to a Case or Person Record

1. When opening an **Activity** from the **Dashboard** it can be hard to tell where it is linked. Once opened, scroll down to **Details** heading under the **Details** tab, and look at **Regarding.** 

| 人 Caredirector 🎧 Home 📥 Workplace 🗸 🔅 Settings 🗸      | Q 🛃 🛠 🕑 🌅 CareDirectorTest                         |
|-------------------------------------------------------|----------------------------------------------------|
| 🔶 🖬 🗟 🔕 🎝 : Task: CHC Funding Decision - Fully funded | 0                                                  |
| TOM.TEST (ld: 444276) Y Person Record                 | Born: 24/07/1950 (72 Years) Gender: Male NHS No: 🗸 |
| Pronouns:<br>Preferred Name: Tom 1                    | I I I I I I I I I I I I I I I I I I I              |
| Menu V Details                                        |                                                    |
|                                                       |                                                    |
| Details 2                                             |                                                    |
| Regarding*                                            | Responsible Team *                                 |
| Tom, TEST - (24/07/1950) [CAS-000001-0018]            | CareDirectorTest Q                                 |
| Reason                                                | Responsible User                                   |
| ٩                                                     | ٩                                                  |
| Priority                                              | Category                                           |
| ٩                                                     | ٩                                                  |
| Due*                                                  | Sub-Category                                       |
| 24/06/2022 🛍 08:48 🛇                                  | ٩                                                  |
| Status*                                               | Outcome                                            |
| Open v                                                | ٩                                                  |
| Contains Information Provided By A Third Party?       | Is Case Note?                                      |

- 2. If the symbol is a folder and the name in the field has (CAS-XXXXXXX) then it is linked to a **Case**.
- 3. If the symbol is a Person and the field has a name only e.g. **Tom, Test.** It is linked to a **Person Record**.
- 4. If needed, you can select the name in the field in **Regarding**, (it does not matter if it is a **Case** or a **Person Record**) and go into the record by selecting **View.**

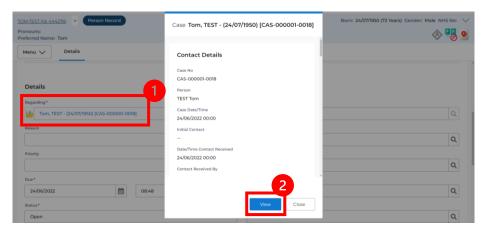

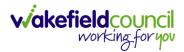

### How to Allocate a new Activity to another team

 Before saving a new Activity, you can assign it to another team. Under Responsible Team select the Team you would like to action this using the Lookup function.

| 人 Caredirector 🎧 Home 🗂 Workplace 🗸 🕸 Settings 🗸 |   |   | 🔍 🎚 🛠 🕲 킻 CareDi                                | irector |
|--------------------------------------------------|---|---|-------------------------------------------------|---------|
| 🔶 🖬 🕼 🗸 X Task: New                              |   |   |                                                 | ?       |
| MULLENTEST.Tom (Id: 446230) Person Record        |   |   | Born: 03/05/1995 (27 Years) Gender: Male NHS No | »: 🗸    |
| Pronouns:<br>Preferred Name:                     |   |   | *                                               | •       |
| Details                                          |   |   |                                                 |         |
| Regarding •                                      |   |   | Responsible Team*                               |         |
| MullenTest. Tom (03/05/1995).[CAS-000001-0011]   | × | Q | CareDirector X Q                                | ٤       |
| Reason                                           |   |   | Responsible User                                |         |
|                                                  |   | Q | Scott Simpson X Q                               | ٤       |
| Priority                                         |   |   | Category                                        |         |
|                                                  |   | Q | Q                                               | ٤       |
| Due*                                             |   |   | Sub-Category                                    | - 1     |
| <b>m</b>                                         |   | Θ | Q                                               | ١       |
| Status*                                          |   |   | Outcome                                         |         |
| Open                                             |   | ~ | Q                                               | 2       |

 Use the Look in options to select the correct location before using the search bar. My Teams will show any team you are part of Lookup View will have every team using CareDirector. Once selected, press OK.

| Caredirector 🎧 Home 🗂 Workplace 🗸 🧯              | 🖁 Settings 🗸                                  |                | ⊕ <u>E</u> <               | ર ૭ 🏮          | CareDirec |
|--------------------------------------------------|-----------------------------------------------|----------------|----------------------------|----------------|-----------|
| 🗧 🖬 🖌 🗸 Task: New                                |                                               |                |                            |                | (         |
| ULLENTEST,Tom (Id: 446230) Person Record         |                                               |                | Born: 03/05/1995 (27 Years | ) Gender: Male | NHS No:   |
| onouns:<br>eferred Name:                         | Teams Enter your search criteria.             |                |                            |                |           |
| Details                                          | Look<br>in<br>System Views<br>Lookup View     | ~              |                            |                |           |
| Regarding*                                       | Search My Teams<br>Reference Data Owner Teams |                |                            |                |           |
| MullenTest, Tom - (03/05/1995) [CAS-000001-0011] | Name 🔤                                        | Business Unit  |                            |                | XQ        |
| Reason                                           | Adults Connecting Care Team West              | Adult Services |                            |                |           |
|                                                  | AMHP rota                                     | Adult Services |                            |                | XQ        |
| Priority                                         | CareDirector 2                                | CareDirector   |                            |                |           |
|                                                  | Sensory Impairment Team                       | Adult Services |                            |                | ٩         |
| Due*                                             |                                               |                |                            |                |           |
|                                                  |                                               |                |                            |                | Q         |
| Status*                                          |                                               |                |                            |                |           |
| Open                                             | Page 1                                        | 3 1-4          |                            |                | Q         |
| Contains Information Provided By A Third Party?  |                                               | <b></b>        |                            |                |           |
| O Yes                                            | ок                                            | Close          |                            |                |           |
| No                                               | <b>e</b> 10                                   |                |                            |                |           |

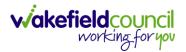

 If you know the Responsible User use the Lookup function, and select the System User. However, if you do not know the Allocated Worker then press the X on the Responsible User field. Then select Save when done.

| 人 Caredirector 🎧 Home 📥 Workplace 🗸 🔞 Settings 🗸 |    | 0् 🛃 🛠 🕑 킻 CareDirector                            |
|--------------------------------------------------|----|----------------------------------------------------|
| 🗲 🖬 🕼 🗸 X Task: New                              |    | 0                                                  |
| MULLENTE 2 (Id: 446230) Person Record            |    | Born: 03/05/1995 (27 Years) Gender: Male NHS No: 🗸 |
| Pronouns:<br>Preferred Name:                     |    | I I I I I I I I I I I I I I I I I I I              |
| Details                                          |    |                                                    |
| Regarding*                                       |    | Responsible Team *                                 |
|                                                  | XQ | Sensory Impairment Team X Q                        |
| Reason                                           |    | Responsible User                                   |
|                                                  | Q  | Scott Simpson X Q                                  |
| Priority                                         |    | Category                                           |
|                                                  | Q  | ٩                                                  |
| Due*                                             |    | Sub-Category                                       |
| £                                                | Θ  | ٩                                                  |
| Status*                                          |    | Outcome                                            |
| Open                                             | ~  | ٩                                                  |
| Contains Information Provided By A Third Party?  |    | Is Case Note?                                      |
| ○ Yes                                            |    | ○ Yes                                              |
| No                                               |    | No                                                 |
|                                                  |    |                                                    |

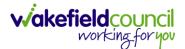

### How to Allocate an existing Activity to another team

 Locate the Activity and decide what is required for the Responsible User field. If you know who the Responsible User is, then select them through the Lookup function. However, if you do not know who the Responsible User will be then select the X on the Responsible User field. Then select Save.

| 🔨 Caredirector 🎧 Home 🗂 Workplace 🗸 🟟 Settings 🗸 |   | ९ 🖪 🛇 🛈 🏮                              | Car      | eDirector |
|--------------------------------------------------|---|----------------------------------------|----------|-----------|
| 🔶 🖬 💦 👶 🎝 i Task: Test                           |   |                                        |          | ?         |
| MULLENTES, (d: 446230) Person Record             |   | Born: 03/05/1995 (27 Years) Gender: Ma | le NHS   | No: 🗸     |
| Pronouns:<br>Preferred Name:                     |   |                                        | <        | > 🌄       |
| Menu V Details                                   |   |                                        |          |           |
|                                                  |   |                                        |          |           |
| Details                                          |   |                                        |          |           |
| Regarding*                                       |   | Responsible Team *                     |          |           |
| MullenTest, Tom - (03/05/1995) [CAS-000001-0011] | Q | Sensory Impairment Team                |          | 9         |
| Reason                                           |   | Responsible User                       | _        | _         |
|                                                  | Q | Scott Simpson                          | $\times$ | ۹         |
| Priority                                         |   | Category                               |          | - 1       |
|                                                  | Q |                                        |          | Q         |
| Due*                                             |   | Sub-Category                           |          |           |
| 28/10/2022                                       | 0 |                                        |          | Q         |
| Status*                                          |   | Outcome                                |          |           |
| Open                                             | ~ |                                        |          | Q         |

#### 2. Next select Assign this record to another team from the toolbar.

| 🙏 Caredirector 🞧 Home 🗗 kplace 🗸 🕸 Settings 🗸    | 🔍 🛃 🛠 🛈 🌅 CareDirector                             |
|--------------------------------------------------|----------------------------------------------------|
| ← 🖬 📾 🎝 🎝 : Task: Test                           | 0                                                  |
| MULLENTEST.Tom (ld: 446230) Person Record        | Born: 03/05/1995 (27 Years) Gender: Male NHS No: 📏 |
| Pronouns:<br>Preferred Name:                     | I I I I I I I I I I I I I I I I I I I              |
| Menu V Details                                   |                                                    |
| Details                                          |                                                    |
| Regarding*                                       | Responsible Team *                                 |
| MullenTest. Tom - (03/05/1995).[CAS-000001-0011] | Sensory Impairment Team Q                          |
| Reason                                           | Responsible User                                   |
| ٩                                                | Q                                                  |
| Priority                                         | Category                                           |
| ٩                                                | Q                                                  |
| Due*                                             | Sub-Category                                       |
| 28/10/2022 🛗 08:00 🛇                             | ٩                                                  |
| Status*                                          | Outcome                                            |
| Open v                                           | ٩                                                  |
| Contains Information Provided By A Third Party?  | Is Case Note?                                      |
| <u></u>                                          | · · ·                                              |

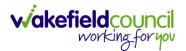

3. This will open a new window. Choose the **Responsible Team** that this **Activity** will be sent to using the **Lookup function**. Remember to use **Look in** once selected to pick from other teams.

| 人 Caredirector 🎧 Home 🗂 Workplace 🗸              | 袋 Settings ∨               | 🔍 🛃 🏡 🕑 🌅 CareDirector                             |
|--------------------------------------------------|----------------------------|----------------------------------------------------|
| 🔶 🖻 🗟 👶 🎝 i Task: Tes                            | st                         | 0                                                  |
| MULLENTEST.Tom (Id: 446230) Person Record        | Assign                     | Born: 03/05/1995 (27 Years) Gender: Male NHS No: 🗡 |
| Pronouns:<br>Preferred Name:                     | <b>_1</b>                  | I I I I I I I I I I I I I I I I I I I              |
| Menu V Details                                   | Responsible Team*          |                                                    |
| Regarding*                                       | Responsible User Decision* |                                                    |
| MullenTest, Tom - (03/05/1995) [CAS-000001-0011] | ~                          | Q                                                  |
| Reason                                           |                            |                                                    |
|                                                  |                            | ٩                                                  |
| Priority                                         |                            |                                                    |
|                                                  |                            | Q                                                  |
| Due*                                             |                            |                                                    |
| 28/10/2022                                       |                            | Q                                                  |
| Status*                                          |                            |                                                    |
| Open                                             |                            | ۹                                                  |
| Contains Information Provided By A Third Party?  | OK Close                   |                                                    |

4. Then under Responsible User Decision due to us already deciding what is going to happen with the current Responsible User then select Do Not Change. If you did not choose already and you do not know who the new Responsible User will be then select, Clear on Current Record Only. Then select OK.

| 人 Caredirector 🎧 Home 🗂 Workplace 🗸                                 |                                                                  | 0 🛃 🛠 🖸 🧔 CareDirector                             |
|---------------------------------------------------------------------|------------------------------------------------------------------|----------------------------------------------------|
| 🔶 🖬 🔂 👶 🎝 i Task: Te                                                | st                                                               | 0                                                  |
| MULLENTEST.Tom (Id: 446230) Person Record Pronouns: Preferred Name: | Assign                                                           | Born: 03/05/1995 (27 Years) Gender: Male NHS No: 🗸 |
| Menu V Details                                                      | Responsible Team*       Adults Connecting Care Team West       X |                                                    |
| Regarding *                                                         | Responsible User Decision*                                       |                                                    |
| MullenTest, Tom - (03/05/1995) [CAS-000001-0011]                    | Do not change v                                                  | ٩                                                  |
| Reason                                                              | 1                                                                | ٩                                                  |
| Priority                                                            |                                                                  | م                                                  |
| Due* 28/10/2022                                                     |                                                                  | Q                                                  |
| Status*                                                             |                                                                  |                                                    |
| Open Contains Information Provided By A Third Party? Ves            | 2<br>Ок Close                                                    | <u> </u>                                           |

5. The Activity will automatically **Save** and will be sent to the new **Responsible Team** dashboard.

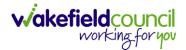

# How to upload Attachments

1. Locate the **Record** you want to upload an attachment too. This will work the same way for all **records.** Open the **Menu**, **Related Items** and then select **Attachments**.

| Caredirector 🞧 Hom           | ne 🗂 Workplace 🗸 🕅     | Settings 🗸                 |                                 | € 🛃 🛠                           | 🕑 🏮 CareDirectorTest                  |
|------------------------------|------------------------|----------------------------|---------------------------------|---------------------------------|---------------------------------------|
| < 1 4 0                      | Person: TEST Tom       |                            |                                 |                                 | 0                                     |
| TOM,TEST (Id: 444267) Persor | n Record               |                            | Born:                           | 21/06/2022 (15 Weeks, 0 Day     | ) Gender: Male NHS No: 🗸              |
| Pronouns:<br>Preferred Nam   |                        |                            |                                 |                                 | I I I I I I I I I I I I I I I I I I I |
| Menu 🔨 Timeline              | Summary Profile        | Cases Services             | Document View All Ad            | tivities                        | 3                                     |
| Activities                   |                        | <b>9</b>                   | <b>B</b>                        | Щ                               | Ø                                     |
| Related Items                | Addresses              | Alerts And Hazards         | Allegations (Alleged<br>Abuser) | Allegations (Alleged<br>Victim) | Attachments                           |
|                              |                        | 20                         | 2                               | <b>a</b>                        | <b>é</b>                              |
| Health                       | Audit                  | Complaints And<br>Feedback | Contacts                        | Forms (Person)                  | Primary Support<br>Reasons            |
| Mental Health Act            | 9                      |                            |                                 |                                 |                                       |
| Work and Education           | Subject Access Request |                            |                                 |                                 |                                       |
| Other Information            |                        |                            |                                 |                                 |                                       |
| Finance                      |                        |                            |                                 |                                 |                                       |
| Care Network                 |                        |                            |                                 |                                 |                                       |

2. When opened, select the **Create New Record** from the toolbar.

| Caredirector 🎧 Home 🗂 Work          | kplace 🗸 🔞 Settings | $\sim$                                        |                   |                  | Ð 🛃       | $\Diamond$ | 5    |         | CareDirectorTest                                                                                                    |
|-------------------------------------|---------------------|-----------------------------------------------|-------------------|------------------|-----------|------------|------|---------|----------------------------------------------------------------------------------------------------|
| 🔶 🖋 🦸 🔗 Person: Te                  | EST Tom             |                                               |                   |                  |           |            |      |         | ?                                                                                                    |
| TOM,TEST (Id: 444267) Person Record |                     |                                               |                   | Born: 21/06/2022 | (15 Weeks | , 0 Day)   | Gend | er: Mal | e NHS No: 🗸                                                                                                    |
| Pronouns:<br>Preferred Name:        |                     |                                               |                   |                  |           |            |      |         | Image: A start and a start a start |
| M 1 Timeline Summary                | Profile Cases       | Services Doc                                  | ument View        | All Activities   |           |            |      |         |                                                                                                    |
| + 🕮 🕮 🗑 Attachme                    | nts (For Person)    |                                               |                   |                  |           |            |      |         |                                                                                                    |
| Related Records 🗸                   |                     |                                               | Search for record | ds               |           |            |      |         | Q S                                                                                                    |
| Title                               | Document Type       | Document Sub                                  | Туре              | Date             | Crea      | ated By    |      |         | Created On                                                                                                    |
|                                     |                     | NO RECOR<br>No results were<br>for this scree | found             |                  |           |            |      |         |                                                                                                    |
|                                     |                     |                                               |                   |                  |           |            |      |         |                                                                                                    |

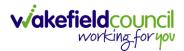

3. Fill in the mandatory fields. When finished, select the **Browse** button in the **File** field.

| 人 Caredirector 🎧 Home 🗂 Workplace 🗸 🛞 Settings 🗸 | 0् 🛃 🐟 😳 🌅 CareDirectorTest                               |
|--------------------------------------------------|-----------------------------------------------------------|
| 🔶 🖬 🗟 Attachment (For Person): New               | 0                                                         |
| TOM,TEST (ld: 444267) Person Record              | Born: 21/06/2022 (15 Weeks, 0 Day) Gender: Male NHS No: 🗸 |
| Pronouns:<br>Preferred Name:                     | I I I I I I I I I I I I I I I I I I I                     |
| Details                                          |                                                           |
|                                                  |                                                           |
| General                                          |                                                           |
| Person*                                          | Responsible Team *                                        |
| TEST Tom XQ                                      | CareDirectorTest X Q                                      |
| Title *                                          | File*                                                     |
| Test Document Upload                             |                                                           |
| Date*                                            | Choose file Browse                                        |
| 04/10/2022                                       |                                                           |
| Document Type*                                   | O Yes                                                     |
| Clients X Q                                      | <ul> <li>No</li> </ul>                                    |
| Document Sub Type*                               |                                                           |
| ٩                                                |                                                           |
|                                                  |                                                           |
| Cloning Information                              |                                                           |
| Is Cloned?                                       | Cloned From                                               |
| O Yes                                            |                                                           |
| ® No                                             |                                                           |

### 4. Select a File from your computer/ SharePoint and select Open.

| C Open                                                  |            |                             |             |                  |       |              |      |             |              |        | ×      |
|---------------------------------------------------------|------------|-----------------------------|-------------|------------------|-------|--------------|------|-------------|--------------|--------|--------|
| $\leftrightarrow$ $\rightarrow$ $\checkmark$ $\uparrow$ | > This PC  | > Documents > CareDire      | ctorV6 → ME | Training         |       |              | ٽ ~  | ,⊂ Sear     | ch ME Traini | ng     |        |
| Organise 🔻 New                                          | fold       |                             |             |                  |       |              |      |             |              |        | ?      |
| OneDrive                                                | ^ - rea    | nie A                       |             | Date modified    | Турс  |              | Size | ٦           |              |        |        |
| OneDrive                                                |            | ] Training Superuser Bookin | g Sheet     | 09/03/2022 10:27 | Micro | soft Excel C | 1 KB |             |              |        |        |
| 💻 This PC                                               |            |                             |             |                  |       |              |      | _           |              |        |        |
| 🗊 3D Objects                                            |            |                             |             |                  |       |              |      |             |              |        |        |
| E Desktop                                               |            |                             |             |                  |       |              |      |             |              |        |        |
| Documents                                               |            |                             |             |                  |       |              |      |             |              |        |        |
| 🖊 Downloads                                             |            |                             |             |                  |       |              |      |             |              |        |        |
| 👌 Music                                                 |            |                             |             |                  |       |              |      |             |              |        |        |
| E Pictures                                              |            |                             |             |                  |       |              |      |             |              |        |        |
| Videos                                                  |            |                             |             |                  |       |              |      |             |              |        |        |
| 🎬 Windows (C:)                                          |            |                             |             |                  |       |              |      |             |              |        |        |
| 🛖 Datastore (G:)                                        |            |                             |             |                  |       |              |      |             |              |        |        |
| 👳 scottsimpson U                                        | Js         |                             |             |                  |       |              |      |             |              |        |        |
| A Network                                               | ~          |                             |             |                  |       |              |      |             |              |        |        |
| F                                                       | File name: | Training Superuser Booking  | Sheet       |                  |       |              |      | ✓ All files | _ 2          |        | $\sim$ |
|                                                         | L          |                             |             |                  |       |              |      | Oper        |              | Cancel |        |

5. After uploading, the file name will appear and then select **Save** from the toolbar.

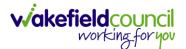

### How to upload multiple attachments

1. Locate the **Record** you want to upload an attachment too. This will work the same way for all **records.** Open the **Menu**, **Related Items** and then select **Attachments**.

| Caredirector 🎧 Hom           | ie 🗂 Workplace 🗸 🖇     | Settings 🗸                 |                                 | € 🖳 🛠                           | 🖸 🏮 CareDirectorTest                  |
|------------------------------|------------------------|----------------------------|---------------------------------|---------------------------------|---------------------------------------|
| < ∥ ¶ ∂                      | Person: TEST Tom       |                            |                                 |                                 | 0                                     |
| TOM,TEST (Id: 444267) Person | n Record               |                            | Born:                           | 21/06/2022 (15 Weeks, 0 Day     | ) Gender: Male NHS No: 🗸              |
| Pronouns:<br>Preferred Name  |                        |                            |                                 |                                 | I I I I I I I I I I I I I I I I I I I |
| Menu 🔨 Timeline              | Summary Profile        | Cases Services             | Document View All Ad            | tivities                        | 3                                     |
| Activities 2                 |                        | <b>9</b>                   | <b>10</b>                       | <b>1</b> 01                     | Ø                                     |
| Related Items                | Addresses              | Alerts And Hazards         | Allegations (Alleged<br>Abuser) | Allegations (Alleged<br>Victim) | Attachments                           |
|                              |                        | 20                         | 2                               | <u> </u>                        | <b>é</b>                              |
| Health                       | Audit                  | Complaints And<br>Feedback | Contacts                        | Forms (Person)                  | Primary Support<br>Reasons            |
| Mental Health Act            | 9                      |                            |                                 |                                 |                                       |
| Work and Education           | Subject Access Request |                            |                                 |                                 |                                       |
| Other Information            |                        |                            |                                 |                                 |                                       |
| Finance                      |                        |                            |                                 |                                 |                                       |
| Care Network                 |                        |                            |                                 |                                 |                                       |

2. When opened, select the **Upload Multiple Files** from the toolbar. Ensure that all attachments are of the same **Document Type**.

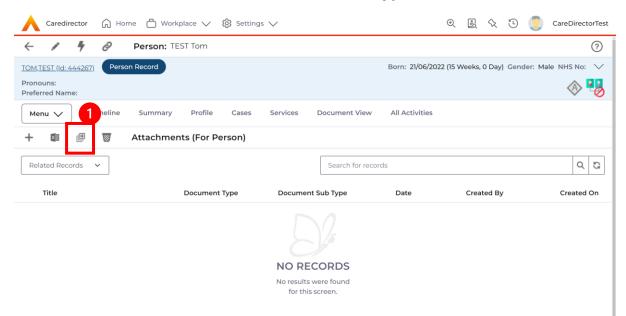

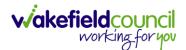

3. This will open a window and the **Document Type** and **Document Sub Type** needs to be chosen using the **Lookup** function.

| Caredirector 🟠 Ho                | me 🛱 Workplace 🗸 | 🔞 Settings 🗸       |               |                   |         | (           | 2 2       | $\Diamond$ | ত 🏮        | CareDirec   | ctorTest |
|----------------------------------|------------------|--------------------|---------------|-------------------|---------|-------------|-----------|------------|------------|-------------|----------|
| - 1 4 Ø                          | Person: TEST Tom |                    |               |                   |         |             |           |            |            |             | ?        |
| TOM.TEST (Mr) (Id: 444276)       | Person Record    |                    |               |                   |         | Born: 24/07 | /1950 (72 | Years)     | Gender: Ma | ale NHS No: | $\sim$   |
| Pronouns:<br>Preferred Name: Tom |                  |                    |               |                   |         |             |           |            |            | A 2         | 0        |
| Menu 🗸 Timeline                  | Summary Profile  | Cases Services     | Document View | All Activities    |         |             |           |            |            |             |          |
| + 💵 🕮 🗑                          | Attachments (For |                    |               |                   |         |             |           |            |            |             |          |
| Related Records V                |                  | Upload Multiple    | Files         |                   |         |             |           |            |            | Q           | G        |
| Title                            | Docum            | Document Type*     |               | esponsible Team * |         | Ĉ           | ated On   |            | Modified I | Bv          | M        |
|                                  |                  |                    | ۹             | CareDirectorTest  | XQ      |             |           |            |            |             |          |
|                                  |                  | Document Sub Type* | ٩             |                   |         |             |           |            |            |             |          |
|                                  |                  |                    | 2             |                   |         |             |           |            |            |             |          |
|                                  |                  | Files              |               |                   |         |             |           |            |            |             |          |
|                                  |                  | Browse for Files   |               |                   |         |             |           |            |            |             |          |
|                                  |                  |                    |               |                   |         |             |           |            |            |             |          |
|                                  |                  |                    |               |                   |         |             |           |            |            |             |          |
|                                  |                  |                    |               | Start Uploa       | d Close |             |           |            |            |             |          |
|                                  |                  |                    |               |                   |         |             |           |            |            |             |          |
|                                  |                  |                    |               |                   |         |             |           |            |            |             |          |

4. If **Browse for Files** is selected, you can only select one file at a time, but you can do it multiple times. However, if you open the **File Explorer** separately and click on all files using **Ctrl + Left Click** you can click, drag, and drop in the **Drop files here to attach them** box. When done, select **Start Upload**.

| Caredirector 🎧 Home 🖨 Workpl     | lace 🗸 🔞 Settings 🗸                                                                                                    | €                   | 1 &       | છ 🏮        | CareDire  | ectorTest |
|----------------------------------|----------------------------------------------------------------------------------------------------|---------------------|-----------|------------|-----------|-----------|
| 🔶 🖍 🦸 🔗 Person: TES              | it Tom                                                                                                    |                     |           |            |           | ?         |
| TOM.TEST (Mr) (Id: 444276)       | rd                                                                                                    | Born: 24/07/1950 (7 | 72 Years) | Gender: Ma | le NHS No | »: ∨      |
| Pronouns:<br>Preferred Name: Tom |                                                                                                    |                     |           |            | A 오       | •         |
| Menu V Timeline Summary          | Profile Cases Services Document View All Activities                                                                                                    |                     |           |            |           |           |
| 🕂 💷 🕮 🗑 Attachment               | ts (For                                                                                                    | _                   |           |            |           |           |
| Related Records v                | Upload Multiple Files                                                                                                    |                     |           |            | C         | 2 3       |
| Title                            | Docum                                                                                                    | Created O           | n         | Modified E | Зу        | м         |
|                                  | Files Frowse for Files Drop files here to attach them them to be added by the second second s | ľ                   |           |            |           |           |

# How to find an Adult Safeguarding Module

1. Locate the **Case** the **Adult Safeguarding Module** is on. Then select **Menu**, **Related Items** and **Adults Safeguarding**.

| A Caredirector 🟠 Ho         | ome 붭 Workplace 🗸        | 🔯 Settings 🗸                  | € [                         | I & O 🧵              | CD V6 Tear   |
|-----------------------------|--------------------------|-------------------------------|-----------------------------|----------------------|--------------|
| ← : Case: Tom,              | TEST - (21/06/2022) [CAS | 5-000001-0010]                |                             |                      | ?            |
| OM,TEST (1d: 444267)        | Person Record            | Born:                         | 21/06/2022 (20 Weeks, 3     | Days) Gender: Male I | NHS No: 🗸    |
| Pronouns:<br>Preferred Name |                          |                               |                             | <                    | - 🔧 🤗        |
| Menu 🔨 Timeline             | Details                  |                               |                             |                      |              |
| Activities                  | lig:                     | ٢                             | 3 @                         | Ē                    |              |
| Activities 2                | Actions                  | Adult Safeguarding            | Attachments                 | Audit                |              |
| Related Items               |                          | •,                            |                             | 1                    |              |
|                             | Conferences/Meetings     | Deprivations Of Liberty       | Forms (Case)                | Involvemen           | ts           |
| Other Information           | **                       | (AA)                          |                             |                      |              |
|                             | Involvements History     | Joint Case Members            | Status History              |                      |              |
| Team                        | - For                    | m (Case) Updated              |                             | Tod                  | lay at 15:01 |
| Reset Refresh               |                          | tt Simpson changed Status fro | om 'In Progress' to 'Closec | ł'.                  |              |
| Apply                       | Due                      | Date: For                     | m Tvpe:                     | Status:              |              |

2. Select from the list the Adult Safeguarding Module you would like to view.

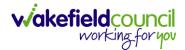

### How to create an Adult Safeguarding Module

1. Locate the **Case** the **Adult Safeguarding Module** is on. Then select **Menu**, **Related Items** and **Adults Safeguarding**.

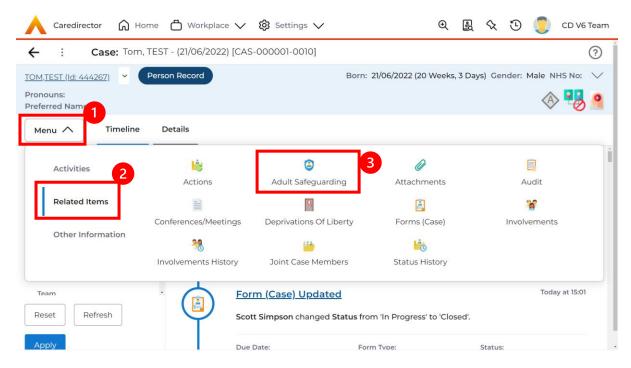

#### 2. From this screen, select Create New Record from the toolbar.

| Caredirector 🎧 Ho            | ome 💾 Workplace     | e 🗸 🔞 Setting | gs 🗸                                     | € <u>8</u> &            | শ্ 🦉          | CD V6 Team |
|------------------------------|---------------------|---------------|------------------------------------------|-------------------------|---------------|------------|
| ← Case: Tom, TEST            | - (21/06/2022) [CAS | -000001-0010] |                                          |                         |               | ?          |
| <u>TOM,TEST (Id: 444267)</u> | Person Record       |               | Born: 21/06/20                           | 22 (20 Weeks, 3 Days) G | ender: Male N | IHS No: 🗸  |
| Pronouns:<br>Preferred Name: |                     |               |                                          |                         | Â             | > 🌄 🙎      |
| Menu 🗸 Timeline              | Details             |               |                                          |                         |               |            |
| + 1 2~ 1                     | Adult Safegua       | rding         |                                          |                         |               |            |
| Related Records 🗸            |                     |               | Search for records                       |                         |               | QG         |
| Primary Reason               | Start Date          | End Date      | End Reason                               | Created On              | Created E     | Ву         |
|                              |                     | No resul      | RECORDS<br>Its were found<br>his screen. |                         |               |            |
|                              |                     |               |                                          |                         |               | ,          |

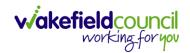

3. Fill in the required fields and enter as much information as you know. When finished select **Save**.

| 🔥 Caredirector 🎧 Home 🗂 Workplace 🗸 🔞 Settings     | 5 🗸 |   | Q 🛃 🛇                                                                                 | ত 🏮         | CD V6 Team |
|----------------------------------------------------|-----|---|---------------------------------------------------------------------------------------|-------------|------------|
| ← 🖬 🔂 Adult Safeguarding: New                      |     |   |                                                                                       |             | ?          |
| TOM_TEST (ld: 444267)   Person Record              |     |   | Born: 21/06/2022 (20 Weeks, 3 Days) Ger                                               | der: Male N | IHS No: 🗸  |
| Pronouns:<br>Preferred Name:                       |     |   |                                                                                       | Â           | > 🔧 🤗      |
| Details                                            |     |   |                                                                                       |             |            |
|                                                    |     |   |                                                                                       |             |            |
| General                                            |     |   |                                                                                       |             |            |
| Case*                                              |     |   | Supported by advocate, family or friend                                               |             |            |
| Tom, TEST - (21/06/2022) [CAS-000001-0010]         | ×   | Q | Yes                                                                                   |             | XQ         |
|                                                    | ~   | ~ |                                                                                       |             |            |
| Responsible Team* CareDirectorTest                 |     | Q | Results of actions taken for risk mgmt.           No risk identified and action taken |             | хQ         |
| CareDirectoriest                                   | ×   | Q | No fisk identified and action taken                                                   |             | XQ         |
| Responsible User*                                  |     |   | Status*                                                                               |             |            |
| Scott Simpson                                      | ×   | Q | Additional Plan                                                                       |             | XQ         |
| Start Date*                                        |     |   | Conclusion                                                                            |             |            |
| 11/11/2022                                         |     |   | No Police Involvement                                                                 |             | XQ         |
| End Date                                           |     |   | Deprivation of Liberty                                                                |             |            |
|                                                    |     |   | Yes                                                                                   |             |            |
| Primary Reason*                                    |     |   | O No                                                                                  |             |            |
| Adults Safeguarding                                | ×   | Q | Discussed with Person                                                                 |             |            |
| End Reason                                         |     |   | Yes                                                                                   |             |            |
|                                                    |     | Q | O No                                                                                  |             |            |
|                                                    |     |   | Person Views                                                                          |             |            |
|                                                    |     |   |                                                                                       |             |            |
|                                                    |     |   |                                                                                       |             |            |
|                                                    |     |   |                                                                                       |             |            |
| Mental Capacity                                    |     |   |                                                                                       |             |            |
| Has mental capacity to participate in the process? |     |   | Date of assessment                                                                    |             |            |
| Yes                                                |     | ~ | 11/11/2022                                                                            |             | Ê          |
|                                                    |     |   |                                                                                       |             |            |
| ALLEGATIONS                                        |     |   |                                                                                       |             |            |
|                                                    |     |   |                                                                                       |             |            |
|                                                    |     |   |                                                                                       |             |            |
|                                                    |     |   |                                                                                       |             |            |
| Making Safeguarding Personal                       |     |   |                                                                                       |             |            |
| Asked what their outcomes were?                    |     |   | Desired outcomes achieved?                                                            |             |            |
|                                                    |     | Q |                                                                                       |             | Q          |
|                                                    |     |   |                                                                                       |             |            |
|                                                    |     |   |                                                                                       |             |            |
| Safeguarding Adults Review                         |     |   |                                                                                       |             |            |
| Safeguarding Review                                |     |   | Serious Harm                                                                          |             |            |
|                                                    |     | Q |                                                                                       |             | Q          |
|                                                    |     |   | L                                                                                     |             |            |

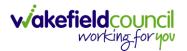

### How to input Allegations for an Adult Safeguarding Module

1. Locate the **Adult Safeguarding Module** that you would like to input the **Allegation** on. Then select the **Plus** on the **toolbar** of **Allegations**.

| ound:<br>sred Name: Datais                                                                                                    | Caredirector 🎧 Home 🗂 Workplace 🗸 🐯 Se                                                                     |                    |                                                                                 | ॰ 🛃 🛠 🕑 🌅                              | -      |
|----------------------------------------------------------------------------------------------------|----------------------------------------------------------------------------------------------------|--------------------|---------------------------------------------------------------------------------|----------------------------------------|--------|
| ound: received Name:     intercel     ase*   Supported by advocate, family or filed   intercel     ase*   Supported by advocate, family or filed   intercel   aseparate   CareOirectorTest   Intercel   Status*   Status*   Status*   Status*   Status*   Intercel   Additional Plan   Intercel   Additional Plan   Intercel   Intercel   <                                                                                                    | 🖬 🗟 👶 🎝 i Adult Safegua                                                                                    | ırding: Adult Safe | guarding within Case Tom, TEST                                                  | - (21/06/2022) [CAS-000001-0010] cre   | ə      |
|                                                                                                    | <u>4,TEST (ld: 444267)</u>                                                                                 |                    | Born: 21/06,                                                                    | 2022 (20 Weeks, 3 Days) Gender: Male N | HS No: |
| Several   ase*   Ton, TEST - [2//06/2022] [CAS-00001-0010]   ceponalble Team*   CareDirectorTest   careDirectorTest   soott Simpson   X   aut Date*   Tu1/2022   aut Date*   Careduaion   Wires pointable User*   Soott Simpson   X   Careduaion   Tu1/2022   Image: Careduaion   Ves   Image: Careduaion   Wires Peace   Careduaion   Wires Peace   Image: Careduaion   Ves   No Police Involvement   Ves   No Police Involvement   Ves   No Police Involvement   Ves   No Police Involvement   Ves   No Police Involvement   Ves   No Police Involvement   Ves   No Police Involvement   Ves   No Police Involvement   Ves   No Police Involvement   Ves   No Police Involvement   Ves   No Police Involvement   Ves   Ves   Ves   Ves   Ves   Ves   Ves   Ves   Ves   Ves   Ves   Ves   Ves   Ves   Ves   Ves   Ves   Ves   Ves   Ves   Ves   Ves <td>nouns:<br/>ferred Name:</td> <td></td> <td></td> <td>I I I I I I I I I I I I I I I I I I I</td> <td>0</td>                                                                                                    | nouns:<br>ferred Name:                                                                                     |                    |                                                                                 | I I I I I I I I I I I I I I I I I I I  | 0      |
| Several   ase*   Ton, TEST - [2//06/2022] [CAS-00001-0010]   ceponalble Team*   CareDirectorTest   careDirectorTest   soott Simpson   X   aut Date*   Tu1/2022   aut Date*   Careduaion   Wires pointable User*   Soott Simpson   X   Careduaion   Tu1/2022   Image: Careduaion   Ves   Image: Careduaion   Wires Peace   Careduaion   Wires Peace   Image: Careduaion   Ves   No Police Involvement   Ves   No Police Involvement   Ves   No Police Involvement   Ves   No Police Involvement   Ves   No Police Involvement   Ves   No Police Involvement   Ves   No Police Involvement   Ves   No Police Involvement   Ves   No Police Involvement   Ves   No Police Involvement   Ves   No Police Involvement   Ves   Ves   Ves   Ves   Ves   Ves   Ves   Ves   Ves   Ves   Ves   Ves   Ves   Ves   Ves   Ves   Ves   Ves   Ves   Ves   Ves   Ves <td>lenu 🔪 Details</td> <td></td> <td></td> <td></td> <td></td>                                                                                                    | lenu 🔪 Details                                                                                             |                    |                                                                                 |                                        |        |
| ser* Supported by advocate, family or fried   Tom TEST - (21/06/2022) [CAS-000001-0010]    reponsible Team* Resture of actions taken for risk mgmt.   CareDirectorTest    CareDirectorTest    Souti Simpson    Souti Simpson    Tu/Tu/2022    Interse Conclusion   Tu/Tu/2022    Interse Conclusion   Tu/Tu/2022    Interse Conclusion   Tu/Tu/2022    Interse Conclusion   Tu/Tu/2022    Interse Discussed with Person   Adults Safeguarding    Interse    Interse    Interse    Interse    Interse    Discussed with Person   Interse    Interse    Interse    Interse    Interse    Interse    Interse    Interse    Interse    Interse    Interse    Interse    Interse    Interse    Interse    Interse    Interse    Interse    Interse    Interse    Interse    Interse    Interse    Interse    I                                                                                                    |                                                                                                    |                    |                                                                                 |                                        |        |
| ser* Supported by advocate, family or fried   Tom TEST - (21/06/2022) [CAS-000001-0010]    reponsible Team* Resture of actions taken for risk mgmt.   CareDirectorTest    CareDirectorTest    Souti Simpson    Souti Simpson    Tu/Tu/2022    Interse Conclusion   Tu/Tu/2022    Interse Conclusion   Tu/Tu/2022    Interse Conclusion   Tu/Tu/2022    Interse Conclusion   Tu/Tu/2022    Interse Discussed with Person   Adults Safeguarding    Interse    Interse    Interse    Interse    Interse    Discussed with Person   Interse    Interse    Interse    Interse    Interse    Interse    Interse    Interse    Interse    Interse    Interse    Interse    Interse    Interse    Interse    Interse    Interse    Interse    Interse    Interse    Interse    Interse    Interse    Interse    I                                                                                                    |                                                                                                    |                    |                                                                                 |                                        |        |
| Tom, TEST-(21/06/2022) [CAS-000001-0010] Q   responsible Team* Results of actions taken for risk mgmt.   CareDirectorTest Q   No risk identified and action taken X   Status* Status*   Scott Simpson X   Int/2022 Mo   Intraste* One involvement   Intraste* No   One involvement X   Intraste* One involvement   Intraste* No   Intraste* No   Intraste No   Intraste Intraste   Intraste Intraste   Intraste Intraste   Intraste Intraste   Intraste Intraste   Intraste Intraste   Intraste Intraste   Intraste Intraste   Intraste Intraste   Intraste Intraste   Intraste Intraste                                                                                                    | General                                                                                                    |                    |                                                                                 |                                        |        |
| exponsible Team* CareDirectorTest CareDirectorTestorTest CareDirectorTest CareDirectorTest CareDirectorTest  | Case *                                                                                                    |                    | Supported by advocate, family or frier                                          | d                                      |        |
| CareDirectorTest Q   Regonable User*   Status*   Status*   Status*   Additional Plan   Conclusion   ND Poice Involvement   ND Person Views     Intract Capacity   as mental capacity to participate in the process?   Date of assessment   Yes   Date of assessment   Vers   Date of assessment   Vers     Intract Capacity     Allegations                                                                                                    | Tom, TEST - (21/06/2022) [CAS-000001-0010]                                                                 | Q                  | Yes                                                                             |                                        | ×C     |
| sponsible User* Status* Status* Status* Status* Additional Plan X Additional Plan X A Additional Plan X A Additional Plan X A Additional Plan X A Additional Plan X A Addition X A Addition X A Addition X A Addition X A Addition X A Addition X A Addition X A Addition X A A Addition X A Addition X A Addition X A Addition X A Addition X A Addition X A Addition X A Addition X A Addition X A Addition X A Addition X A Addition X A Addition X A Addition X A Addition X A Addition X | Responsible Team*                                                                                          |                    | Results of actions taken for risk mgm                                           |                                        |        |
| Scott Simpson X Q Additional Plan X X   tart Date* Conclusion   1V1/2022 Image: Conclusion X Q   nd Date Deprivation of Liberty Ves   Image: Conclusion Y ves   Image: Conclusion Ves   Image: Conclusion Ves <tr< td=""><td>CareDirectorTest</td><td>Q</td><td>No risk identified and action ta</td><td>ken</td><td>хC</td></tr<>                                                                                                    | CareDirectorTest                                                                                           | Q                  | No risk identified and action ta                                                | ken                                    | хC     |
| Latt Date*   Ixint Date   Ixint Date   Ixint Date   Ixint Date   Deprivation of Libery   Ixint Date   Ixint Date   Deprivation of Libery   Ixint Date   Deprivation of Libery   Ixint Date   Deprivation of Libery   Ixint Date   Deprivation of Libery   Ixint Date   Deprivation of Libery   Ixint Date   Deprivation of Libery   Ixint Date   Deprivation of Libery   Ixint Date   Ixint Date <t< td=""><td>Responsible User*</td><td></td><td>Status*</td><td></td><td></td></t<>                                                                                                    | Responsible User*                                                                                          |                    | Status*                                                                         |                                        |        |
| 1/1/2022   Ind Date   Deprivation of Liberty   Image with the constraint of the process?   Adults Safeguarding   Image with the process?   Person Views     Image with the process?   Date of assessment     Yes     Image with the process?   Date of assessment     Yes     Image with the process?     Date of assessment     Yes     Image with the process?     Date of assessment     Yes     Image with the process?     Date of assessment     Yes     Image with the process?     Date of assessment     Yes     Image with the process?     Date of assessment     Yes     Image with the process?     Date of assessment     Yes     Image with the process?     Date of assessment     Yes     Image with the process?     Date of assessment                                                                                                    | Scott Simpson                                                                                              | ХQ                 | Additional Plan                                                                 |                                        | хo     |
| 1/1/2022   Ind Date   Deprivation of Liberty   Image with the constraint of the process?   Adults Safeguarding   Image with the process?   Person Views     Image with the process?   Date of assessment     Yes     Image with the process?   Date of assessment     Yes     Image with the process?     Date of assessment     Yes     Image with the process?     Date of assessment     Yes     Image with the process?     Date of assessment     Yes     Image with the process?     Date of assessment     Yes     Image with the process?     Date of assessment     Yes     Image with the process?     Date of assessment     Yes     Image with the process?     Date of assessment     Yes     Image with the process?     Date of assessment                                                                                                    | start Date *                                                                                               |                    | Conclusion                                                                      |                                        |        |
| Adults Safeguarding  Adults Safeguarding  Adults Sa |                                                                                                    | m                  |                                                                                 |                                        | ×C     |
| Image Reason*     Adults Safeguarding     Adults Safeguarding     Image Reason*     Adults Safeguarding     Image Reason*     Image Reason* <td></td> <td></td> <td></td> <td></td> <td>~</td>                                                                                                    |                                                                                                    |                    |                                                                                 |                                        | ~      |
| imary Reason* Adults Safeguarding X Q Discussed with Person ♥ Yes No Person Views  Mental Capacity as mental capacity Yes Ves Allegations Allegations                                                                                                    | nd Date                                                                                                    |                    |                                                                                 |                                        |        |
| Adults Safeguarding<br>Adults Safeguarding<br>Meesson<br>Ves<br>No<br>Person Views<br>LEGATIONS<br>Allegations<br>Discussed with Person<br>Ves<br>No<br>Person Views<br>Date of assessment<br>1/1/2022<br>Mental Capacity<br>Allegations                                                                                                    |                                                                                                    |                    |                                                                                 |                                        |        |
| Addite Sateguarding          Addite Sateguarding <ul> <li>Yes</li> <li>No</li> <li>Person Views</li> <li>Intraction of the process?</li> <li>Date of assessment</li> </ul> Yes <ul> <li>Intraction of the process?</li> <li>Date of assessment</li> <li>Intraction of the process?</li> <li>Date of assessment</li> </ul> ECCATIONS <ul> <li>Allegations</li> </ul>                                                                                                    | rimary Reason*                                                                                             |                    |                                                                                 |                                        |        |
| Allegations                                                                                                    | Adults Safeguarding                                                                                        | ХQ                 |                                                                                 |                                        |        |
| Antal Capacity     Antal Capacity     as mental capacity to participate in the process?     Date of assessment     Yes     Ill/11/2022     Ill     Illl <td>ind Reason</td> <td></td> <td></td> <td></td> <td></td>                                                                                                    | ind Reason                                                                                                 |                    |                                                                                 |                                        |        |
| Aental Capacity         as mental capacity to participate in the process?         Ves       Ves         Ves       11/11/2022         ILEGATIONS         I         I         I         I         I         I         I         I         III         III         IIII         IIIIIIIIIIIIIIIIIIIIIIIIIIIIIIIIIIII                                                                                                    |                                                                                                    | Q                  |                                                                                 |                                        |        |
| as mental capacity to participate in the process? Ves  LEGATIONS  +  Main Allegations  Date of assessment  Date of assessment  |                                                                                                    |                    | Person views                                                                    |                                        |        |
| as mental capacity to participate in the process? Ves  LEGATIONS  +  Main Allegations  Date of assessment  Date of assessment  |                                                                                                    |                    |                                                                                 |                                        |        |
| as mental capacity to participate in the process? Ves  LEGATIONS  +  Main Allegations  Date of assessment  Date of assessment  |                                                                                                    |                    |                                                                                 |                                        |        |
| as mental capacity to participate in the process? Date of assessment       Ves     11/11/2022                                                                                                    |                                                                                                    |                    |                                                                                 |                                        |        |
| Yes ~ 11/11/2022                                                                                                    |                                                                                                    |                    |                                                                                 |                                        |        |
| LEGATIONS<br>1<br>+ Allegations                                                                                                    | Iental Capacity                                                                                            |                    |                                                                                 |                                        |        |
| + 🖾 🎗 🗑 Allegations                                                                                                    |                                                                                                    |                    | Date of assessment                                                              |                                        |        |
| + 🖾 🎗 🗑 Allegations                                                                                                    | as mental capacity to participate in the process?                                                          | ~                  |                                                                                 |                                        | Ê      |
|                                                                                                    | ias mental capacity to participate in the process?                                                         | ~                  |                                                                                 |                                        | Ê      |
|                                                                                                    | las mental capacity to participate in the process?<br>Yes                                                  | ~                  |                                                                                 |                                        | Ê      |
| Allegation Date Alleged Victim Alleged Abuser Primary Category of Abuse Police have been Notified?                                                                                                    | tas mental capacity to participate in the process?<br>Yes LEGATIONS                                        | ~                  |                                                                                 |                                        | Ê      |
|                                                                                                    | tas mental capacity to participate in the process?<br>Yes LEGATIONS                                        | ~                  |                                                                                 |                                        | Ê      |
|                                                                                                    | as mental capacity to participate in the process?<br>Yes<br>LEGATIONS<br>+<br>#<br>Allegations             |                    | 11/11/2022                                                                      | Police have been Notified?             |        |
|                                                                                                    | as mental capacity to participate in the process?<br>Yes<br>LEGATIONS<br>+<br>#<br>Allegations             |                    | 11/11/2022                                                                      | Police have been Notified?             |        |
|                                                                                                    | Allegations                                                                                                |                    | 11/11/2022                                                                      | Police have been Notified?             |        |
| NO RECORDS                                                                                                    | As mental capacity to participate in the process?<br>Yes<br>LEGATIONS<br>+                                 | ed Abuser          | II/II/2022   Primary Category of Abuse                                          | Police have been Notified?             |        |
| No results were found                                                                                                    | Aas mental capacity to participate in the process?<br>Yes<br>LEGATIONS<br>+ I Allegations                  | ed Abuser          | 11/11/2022         Primary Category of Abuse         ECORDS         swere found | Police have been Notified?             |        |
|                                                                                                    | Ass mental capacity to participate in the process?<br>Yes<br>LEGATIONS<br>+ I I A Allegations              | ed Abuser          | 11/11/2022         Primary Category of Abuse         ECORDS         swere found | Police have been Notified?             |        |
| No results were found                                                                                                    | LEGATIONS<br>1<br>+ M & Allegations                                                                        | ed Abuser          | 11/11/2022         Primary Category of Abuse         ECORDS         swere found | Police have been Notified?             |        |
| No results were found<br>for this screen.                                                                                                    | As mental capacity to participate in the process?<br>Yes  LEGATIONS  + I I I I I I I I I I I I I I I I I I | ed Abuser          | 11/11/2022         Primary Category of Abuse         ECORDS         swere found | Police have been Notified?             | 0-0    |

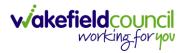

|                                                                      | /   | Q & & O (                      | CD V6 Te |
|----------------------------------------------------------------------|-----|--------------------------------|----------|
| Allegation: New                                                      |     |                                |          |
| tails                                                                |     |                                |          |
|                                                                      |     |                                |          |
| ieneral                                                              |     |                                |          |
| lleged Victim*                                                       |     | Alleged Abuser*                |          |
| TEST Tom                                                             | XQ  |                                | Q        |
| llegation Details                                                    |     |                                |          |
| llegation Date *                                                     |     | Part of a Larger Investigation |          |
|                                                                      | ₩   | ○ Yes                          |          |
| ssociation *                                                         |     | No                             |          |
| Community Health Care - Known to Individual                          | XQ  | Responsible Team *             |          |
| ssociated Provider                                                   |     | CareDirectorTest               | XQ       |
|                                                                      | Q   |                                |          |
|                                                                      |     |                                |          |
| Financial Abuse                                                      | XQ  |                                | ₩        |
| rimary Place of Alleged Abuse*                                       | ~ ~ | Abuse Date To                  |          |
| Hospital                                                             | ХQ  |                                | 巤        |
| econdary Categories of Abuse                                         |     | Normal Place of Residence*     |          |
|                                                                      | Q   | Hospital                       | ХQ       |
| ther Place of Alleged Abuse                                          |     | Abuse Details                  |          |
| the Place of Alleged Abuse                                           | Q   |                                |          |
|                                                                      | ~   |                                |          |
|                                                                      |     |                                |          |
| llegation Outcome                                                    |     |                                |          |
| elated Safeguarding Record                                           |     | Outcome Details                |          |
| Adult Safeguarding within Case Tom, TEST - (21/06/2022) [CAS-0000    | XQ  |                                |          |
| utcome                                                               |     |                                |          |
|                                                                      | Q   |                                |          |
|                                                                      |     |                                |          |
|                                                                      |     |                                |          |
|                                                                      |     |                                |          |
| LICE DETAILS                                                         |     |                                |          |
|                                                                      |     |                                |          |
| LICE DETAILS Decision to Notify Police hould the Police be Notified? |     | Reason for Decision            |          |
|                                                                      |     | Reason for Decision            |          |

### 2. Enter in the details and when finished select Save.

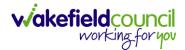

# How to find a Form (Case)

1. Locate the **Case** the **Form** is in. Open **Menu**, select **Related Items** and then select **Forms (Case).** 

| 🔥 Caredirector 🎧 Home 🗂 Workplace 🗸 🐯 S       | ettings 🗸    |                                 |                      |                                |              | 오 읎 &                   | CareDirectorTest                      |
|-----------------------------------------------|--------------|---------------------------------|----------------------|--------------------------------|--------------|-------------------------|---------------------------------------|
| ← : Case: Tom, TEST - (21/06/2022) [CAS-00004 | 01-0087]     |                                 |                      |                                |              |                         | 0                                     |
| TOM TEST (Id: 444267) Person Record           |              |                                 |                      |                                | Born: 21/06  | /2022 (14 Weeks, 6 Days | ) Gender: Male NHS No: 🗸              |
| Pronouns:<br>Preferred Nan                    |              |                                 |                      |                                |              |                         | I I I I I I I I I I I I I I I I I I I |
| Menu A Timeline Details                       |              |                                 |                      |                                |              | 3                       |                                       |
| Activities 2                                  | 3            | 0                               |                      |                                | Ē            | 16                      | *                                     |
| Actions Adult 5                               | Safeguarding | Attachments                     | Audit                | Deprivations Of<br>Liberty     | Forms (Case) | Involvements            | Involvements History                  |
| Related items                                 | 1            |                                 |                      |                                |              |                         |                                       |
| Other Information Joint Case Members Stat     | tus History  |                                 |                      |                                |              |                         |                                       |
|                                               | 1            |                                 |                      |                                |              |                         |                                       |
| <b>m</b>                                      | ±            | orm (Case) Created              |                      |                                |              |                         | 21/09/2022 13:04:25                   |
| Team                                          | ₽ ^          | new record of form (case) was c | reated by Scott Sir  | npson.                         |              |                         |                                       |
| Profession Type                               | D            | ue Date:                        |                      | Form Type:<br>AMHP Report Form |              | Status:<br>In Progress  |                                       |
| ۵ 🕻                                           |              |                                 | ,                    | AMPP Report Form               |              | in Progress             |                                       |
| (                                             |              | ase Involvement Updated         | d                    |                                |              |                         | 21/09/2022 12:23:12                   |
|                                               | y s          | cott Simpson changed End Date   | e from 'Empty' to '2 | 1/09/2022'.                    |              |                         |                                       |
|                                               |              | volvement Member:               |                      | tole:                          |              | Start Date:             |                                       |
|                                               | с            | ommunity Occupational Therapy   | y Service (          | Occupational Therapist         |              | 21/09/2022              |                                       |
| (                                             | <b>•</b>     | ase Involvement Created         | I                    |                                |              |                         | 21/09/2022 12:17:20                   |
|                                               |              | new record of case involvement  | t was created by So  | ott Simpson.                   |              |                         |                                       |
| Reset Refresh Apply                           | In           | ivolvement Member:              | 5                    | Role:                          |              | Start Date:             |                                       |

### 2. Select the relevant for Form to open.

| 人 Caredirector 🎧 Home 🗂 Workplace 🗸 🛱      | 😚 Settings 🥆             |                              |                                   |                                      | • 2 4                    | শ্ 🏮          | CareDirect   | torTest |
|--------------------------------------------|--------------------------|------------------------------|-----------------------------------|--------------------------------------|--------------------------|---------------|--------------|---------|
| Case: Tom, TEST - (21/06/2022) [CAS-000001 | -0087]                   |                              |                                   |                                      |                          |               |              | ?       |
| TOM.TEST.(Id: 444267) Person Record        |                          |                              |                                   | Born: 21/                            | 06/2022 (14 Weeks, 6 Day | s) Gender: Ma | ale NHS No:  | $\sim$  |
| Pronouns:<br>Preferred Name:               |                          |                              |                                   |                                      |                          |               | $\otimes$    | 8       |
| Menu V Timeline Details                    |                          |                              |                                   |                                      |                          |               |              |         |
| + 💷 🎣 🗑 Forms (Case)                       |                          |                              |                                   |                                      |                          |               |              |         |
| Related Records V                          |                          |                              | Search for records                |                                      |                          |               | Q            | а       |
|                                            |                          |                              |                                   |                                      |                          |               |              |         |
| Due Date      Fi     Form Type             | Start Date               | Status                       | Responsible User                  | Responsible Team                     | Completed By             | Comp          | oletion Date | Signe   |
| Due Date Fi Form Type     AMHP Report Form | Start Date<br>21/09/2022 | <u>Status</u><br>In Progress | Responsible User<br>Scott Simpson | Responsible Team<br>CareDirectorTest | Completed By             | Comp          | oletion Date | Signe   |
|                                            |                          |                              |                                   |                                      | Completed By             | Comp          | oletion Date | Signi   |
|                                            |                          |                              |                                   |                                      | <u>Completed By</u>      | <u>Comp</u>   | bletion Date | Sign    |
|                                            |                          |                              |                                   |                                      | <u>Completed By</u>      | Comp          | oletion Date | Sign    |
|                                            |                          |                              |                                   |                                      | Completed By             | Comp          | oletion Date | Sign    |
|                                            |                          |                              |                                   |                                      | Completed By             | Comp          | oletion Date | Sign    |

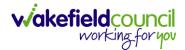

## How to add a Form

1. Whilst on the **Person Record**. Select the **Cases** tab to find the current **Case**. When found, select it to open the **Case Record**.

| \rm Caredirector 🎧 Home 🗂 Workplace 🗸                                                                                                    | ôð Settings 🗸       |                        |                 | Q B & C                      | ) 🧵 CareDirector     | rTest |
|----------------------------------------------------------------------------------------------------|---------------------|------------------------|-----------------|------------------------------|----------------------|-------|
| 🔶 🌶 🦸 Person: TEST Tom                                                                                                    |                     |                        |                 |                              |                      | 0     |
| IOM.IEST.(Id: 444267)<br>Pronouns:<br>Preferred Name:                                                                                                    | 1                   |                        | Born: 21/0      | 06/2022 (14 Weeks, 6 Days) G | iender: Male NHS No: |       |
| Menu     Timeline     Summary     Profile       +     Image: Image: | Cases Services      | Document View All Ac   | tivities        |                              |                      |       |
| Related Records                                                                                                    |                     | Search for re          | cords           |                              | Q                    | G     |
| □ <u>Responsible Team</u> <u>Responsible User</u>                                                                                                    | Case Date/Time      | Contact Reason         | Case No         | Presenting Priority          | Case Status          | Crea  |
| CareDirector Support                                                                                                    | 21/06/2022 07:00:00 | A - Adult Safeguarding | CAS-000001-0010 |                              | Assign To Team       | Scot  |
| AMHP Coordinator                                                                                                    | 20/09/2022 09:20:00 | A - AMHP Assessment    | CAS-000001-0087 |                              | Assign To Team       | Scot  |

2. When the **Case Record** is open, select **Menu**, **Related Items** and then **Form** (Case).

| Caredirector 🞧 Hom           | ne 🗂 Workplace      | 〜 袋 Set      | ttings 🗸              |                                       |                     |                            | • 🛃 🛠                  | 🕒 🏮 CareDirectorTest                  |
|------------------------------|---------------------|--------------|-----------------------|---------------------------------------|---------------------|----------------------------|------------------------|---------------------------------------|
| ← : Case: Tom, T             | EST - (21/06/2022)  | [CAS-00000   | 1-0087]               |                                       |                     |                            |                        | 0                                     |
| TOM,TEST (Id: 444267) Person | n Record            |              |                       |                                       |                     | Born: 21/06/2              | 022 (15 Weeks, 0 Day)  | Gender: Male NHS No: 🗸                |
| Pronouns:                    |                     |              |                       |                                       |                     |                            |                        | I I I I I I I I I I I I I I I I I I I |
| Menu 🔨 Timeline              | Details             |              |                       |                                       |                     |                            |                        | 3                                     |
| Activities                   | <b>i</b>            | ٢            |                       | Ø                                     | <u>_</u>            | 9                          |                        | *                                     |
| Activities 2                 | Actions             | Adult Safeg  | luarding              | Attachments                           | Audit               | Deprivations Of<br>Liberty | Forms (Case)           | Involvements                          |
| Related Items                |                     | (24)         |                       | 1                                     |                     |                            |                        |                                       |
| Other Information            | nvolvements History | Joint Case N | 1embers               | Status History                        |                     |                            |                        |                                       |
| ·                            | 00                  |              |                       |                                       |                     |                            |                        |                                       |
|                              | Ê                   |              | <u>Form (C</u>        | ase) Created                          |                     |                            |                        | 21/09/2022 13:04:25                   |
| Team                         | ٩ (                 |              | A new rec             | ord of form (case) was ci             | reated by Scott Sim | pson.                      |                        |                                       |
|                              | <b>x</b>            |              | Due Date:             |                                       | Form Type:          |                            | Status:                |                                       |
| Profession Type              | Q                   |              | Due Date.             |                                       | AMHP Rep            |                            | In Progress            |                                       |
|                              | ~                   | $\perp$      | Case Inv              | volvement Updated                     | 4                   |                            |                        | 21/09/2022 12:23:12                   |
|                              |                     | <b>*</b>     |                       | pson changed End Date                 |                     | 09/2022'                   |                        |                                       |
|                              |                     | T            | Seett offici          |                                       |                     |                            |                        |                                       |
|                              |                     |              | Involvemen<br>Communi | it Member:<br>ty Occupational Therapy | Role:<br>Occupatio  | onal Therapist             | Start Date: 21/09/2022 |                                       |
| Reset Refresh Ap             | ply                 |              | Service               |                                       |                     |                            |                        |                                       |

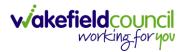

3. Select **Create New Record** from the toolbar. Please note the title, if you want to add a **Form** to a **Case** check that the title says **Form (Case)**.

|                              | n, TEST - (21/06/2022) [CAS-000001-0087]                | ]          |                   |                  |                            | (?                                    |
|------------------------------|---------------------------------------------------------|------------|-------------------|------------------|----------------------------|---------------------------------------|
| <u> DM,TEST (ld: 444267)</u> | Person Record                                           |            |                   | Born: 21/06/2    | 022 (15 Weeks, 0 Day) Gend | er: Male NHS No: 🚿                    |
| ronouns:<br>referred Name:   |                                                         |            |                   |                  |                            | I I I I I I I I I I I I I I I I I I I |
| M1 1 ™<br>+ Ø &              | meline Details           Details           Forms (Case) |            |                   |                  |                            |                                       |
| Related Records              | ·                                                       |            | Search for record | ds               |                            | 0 5                                   |
| <u>Due Date</u> ≣↓           | Form Type                                               | Start Date | <u>Status</u>     | Responsible User | Responsible Team           | Completed By                          |
|                              | AMHP Report Form                                        | 21/09/2022 | In Progress       | Scott Simpson    | CareDirectorTest           |                                       |
|                              |                                                         |            |                   |                  |                            |                                       |
|                              |                                                         |            |                   |                  |                            |                                       |
|                              |                                                         |            |                   |                  |                            |                                       |

4. Once inside the **Details.** This section focuses on telling CareDirector which **Form** you would like to be worked on. Select this using the **Lookup** function of the field **Form Type.** When finished, select **Save.** 

| A Caredian Arrow Arrow |     |   |                    | Ð            | Ę       | $\Diamond$ | 5      |         | CareDi              | rectorTest |
|----------------------------------------------------------------------------------------------------|-----|---|--------------------|--------------|---------|------------|--------|---------|---------------------|------------|
| ← 🖻 😼 Form (Case): New                                                                                                    |     |   |                    |              |         |            |        |         |                     | ?          |
| TOM.TEST (Id: 444276)   Person Record                                                                                                    |     |   |                    | Born: 24/07/ | 1950 (7 | 72 Years   | 5) Ger | nder: M | tale NHS            | No: 🗸      |
| Pronouns:<br>Preferred Name: Tom                                                                                                    |     |   |                    |              |         |            |        |         | $\langle A \rangle$ | 0          |
| Details                                                                                                    |     |   |                    |              |         |            |        |         |                     |            |
| General                                                                                                    |     |   |                    |              |         |            |        |         |                     |            |
| Case*                                                                                                    |     |   | Responsible Team * |              |         |            |        |         |                     |            |
| Tom, TEST - (24/07/1950) [CAS-000001-0018]                                                                                                    | × a | ٢ | CareDirectorTest   |              |         |            |        |         | ×                   | Q          |
| Form Type *                                                                                                    | _   |   | 1 ponsible User    |              |         |            |        |         |                     |            |
|                                                                                                    | 0   | ٤ |                    |              |         |            |        |         |                     | Q          |
| Status*                                                                                                    |     | _ | Due Date           |              |         |            |        |         |                     |            |
| In Progress                                                                                                    | ~   |   |                    |              |         |            |        |         |                     |            |
| Start Date*                                                                                                    |     |   | Review Date        |              |         |            |        |         |                     |            |
| 21/10/2022                                                                                                    | Ê   | 1 |                    |              |         |            |        |         |                     | Ê          |
| Preceding Form                                                                                                    |     |   |                    |              |         |            |        |         |                     |            |
|                                                                                                    | 0   | 2 |                    |              |         |            |        |         |                     |            |
| A al alia                                                                                                    |     |   |                    |              |         |            |        |         |                     |            |

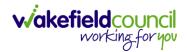

5. Now that CareDirector has given us the correct **Form**, the **Edit** button appears on the toolbar. This will allow us to go into the **Form** and fill it out.

| Caredirector 🞧 🚹 🖞 Workplace 🗸 🐯 Settings 🗸 |                | Q & X                                                           | 🕒 🌅 CareDirecto      |
|---------------------------------------------|----------------|-----------------------------------------------------------------|----------------------|
| - 🖬 🗟 💉 🖬 : Form (Case): AMHP Report F      | orm for Tom, T | EST - (21/06/2022) [CAS-000001-0087] Starting 21/09/2022 create | ed by Scott Sim      |
| M.TEST (ld: 444267) Person Record           |                | Born: 21/06/2022 (15 Weeks, 0 Day)                              | Gender: Male NHS No: |
| onouns:<br>:ferred Name:                    |                |                                                                 |                      |
| Menu 🗸 Details                              |                |                                                                 |                      |
|                                             |                |                                                                 |                      |
| General                                     |                |                                                                 |                      |
| Case *                                      |                | Responsible Team *                                              |                      |
| Tom, TEST - (21/06/2022) [CAS-000001-0087]  | Q              | CareDirectorTest                                                | Q                    |
| Form Type*                                  |                | Responsible User                                                |                      |
| AMHP Report Form                            | Q              | Scott Simpson                                                   | XQ                   |
| Status*                                     |                | Due Date                                                        |                      |
| In Progress                                 | ~              |                                                                 | <b>m</b>             |
| Start Date*                                 |                | Review Date                                                     |                      |
| 21/09/2022                                  | <b>#</b>       |                                                                 | <b>m</b>             |
|                                             |                |                                                                 |                      |
| Preceding Form                              |                |                                                                 |                      |

#### 6. Fill out the Form accordingly and then Save and Return to Previous Page.

| Caredirector 1 Home                 | 🖞 Workplace 🤍 🚯 Settings 🗸           | ए 🧕 🏷 🖱 🌷 CareDirectorTest                                |
|-------------------------------------|--------------------------------------|-----------------------------------------------------------|
| ← 🖬 💀 🖷 📾                           | : AMHP Report Form                   |                                                           |
| TOM,TEST (Id: 444267) Person F      | Record                               | Born: 21/06/2022 (15 Weeks, 0 Day) Gender: Male NHS No: 🗸 |
| Pronouns:<br>Preferred Name:        |                                      |                                                           |
| Service User Details                |                                      |                                                           |
| Referral Details<br>Further Details |                                      |                                                           |
| Background Information              | Client previously known to services? |                                                           |
| AMHP'S Assessment of th             | O Yes O No                           |                                                           |
|                                     | O res O no                           |                                                           |
|                                     |                                      |                                                           |
|                                     | Ethnic Origin                        |                                                           |
| <                                   | O White - British / Northern Irish   |                                                           |
|                                     | O White - Irish                      |                                                           |
|                                     | O White - Gypsy or Irish Traveller   |                                                           |
|                                     | O White - Eastern European           |                                                           |
|                                     | O Mixed - White and Black African    |                                                           |
|                                     | O Mixed - White and Black Caribbean  |                                                           |
|                                     | O Mixed - White and Asian            |                                                           |
|                                     | O Mixed - Other / Multiple           |                                                           |

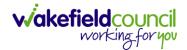

## How to Allocate a Form

1. Once a **Form** has been filled out and it needs to be sent to another team to action it. On the **Details** tab select the **Assign** inside the **Three Dots** on the toolbar.

| Caredirector 🎧 Home 🕻            | 🗋 Workplace 🗸 🔞 Settings | $\checkmark$          |                                        | € 8               | 4 & 6      | 9 🏮       | CareDire   | ectorTest |
|----------------------------------|--------------------------|-----------------------|----------------------------------------|-------------------|------------|-----------|------------|-----------|
| ← 🖬 🗟 🖍 🖬                        | : Case): Adult -         | Change to Service Rec | quest for Tom, TEST - (24/07/1950) [C/ | AS-000001-0018] S | tarting 20 | /10/2022  | create     | ?         |
| TOM,TEST (Id: 444276) Y Person   | Print History            |                       |                                        | Born: 24/07/1950  | (72 Years) | Gender: N | Male NHS I | No: 🗸     |
| Pronouns:<br>Preferred Name: Tom | Share                    |                       |                                        |                   |            |           |            | 0         |
| Menu 🗸 Details                   | Assign 3                 |                       |                                        |                   |            |           |            |           |
|                                  | Clone                    |                       |                                        |                   |            |           |            |           |
|                                  | Sync with PDS            |                       |                                        |                   |            |           |            |           |
| General                          | Restrict Access          |                       |                                        |                   |            |           |            | - 1       |
| Case*                            | Delete                   |                       | Responsible Team *                     |                   |            |           |            | - 1       |
| Tom, TEST - (24/07/1950) [CAS-00 | Run Workflow             | Q                     | CareDirectorTest                       |                   |            |           |            | Q         |
| Form Type*                       | Copy Record Link         |                       | Responsible User                       |                   |            |           |            |           |
| Adult - Change to Service Reques | st                       | Q                     | Scott Simpson                          |                   |            |           | ×          | Q         |
| Status*                          |                          |                       | Due Date                               |                   |            |           |            |           |
| In Progress                      |                          | ~                     | 27/10/2022                             |                   |            |           |            | <b>#</b>  |
| Start Date*                      |                          |                       | Review Date                            |                   |            |           |            |           |
| 20/10/2022                       |                          | 曲                     |                                        |                   |            |           |            | <b>m</b>  |
| Preceding Form                   |                          |                       |                                        |                   |            |           |            |           |
|                                  |                          | Q                     |                                        |                   |            |           |            |           |

 This will open a separate window for you to allocate this Form to another Team. Remember to select Look in and change to Lookup View to find teams.

| 🔥 Caredirector 🎧 Home 🗂 Workplace 🗸 🕸      | Settings 🗸                                                      | 0् 🖳 🛠 🗿 🌅 CareDirectorTest                        |
|--------------------------------------------|-----------------------------------------------------------------|----------------------------------------------------|
| 🔶 🖬 🕼 🖍 🛱 🗄 Form (Case                     | ): Adult - Change to Service Request for Tom, TEST - (24/07/195 | 50) [CAS-000001-0018] Starting 20/10/2022 create 🧿 |
| TOM.TEST.(Id: 444276) Y Person Record      |                                                                 | Born: 24/07/1950 (72 Years) Gender: Male NHS No: 🗸 |
| Pronouns:<br>Preferred Name: Tom           | Teams Enter your search criteria.                               | la 😽 🔊                                             |
| Menu V Details                             | Look My Teams ~<br>in System Views<br>Lookup View               |                                                    |
| General                                    | Search My Teams<br>Reference Data Owner Teams                   |                                                    |
| Case*                                      |                                                                 |                                                    |
| Tom, TEST - (24/07/1950) [CAS-000001-0018] | CareDirectorTest CareDirectorTest                               | ۹.                                                 |
| Form Type*                                 |                                                                 |                                                    |
| Adult - Change to Service Request          |                                                                 | x Q                                                |
| Status*                                    |                                                                 |                                                    |
| In Progress                                |                                                                 | <b>*</b>                                           |
| Start Date*                                |                                                                 |                                                    |
| 20/10/2022                                 |                                                                 | ·                                                  |
| Preceding Form                             |                                                                 |                                                    |
|                                            | OK Close                                                        |                                                    |
| A statistics of the forward in a           |                                                                 |                                                    |

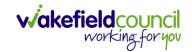

3. Once the appropriate team has been selected and your selection looks the same as this on screen (apart from responsible team) then select **OK**.

| 🔥 Caredirector 🎧 Home 🗂 Workplace 🗸   | ĝi Settings ∨                                                             | Ð             | R        | \$ 3       |         | CareDire  | ctorTest  |
|---------------------------------------|---------------------------------------------------------------------------|---------------|----------|------------|---------|-----------|-----------|
| 🔶 🖬 🗟 🖍 🖨 : Form (C                   | ase): Adult - Change to Service Request for Tom, TEST - (24/07/1950) [CAS | .S-000001-001 | 8] Star  | ting 20/10 | /2022 c | reate     | ?         |
| TOM.TEST. (ld: 444276)  Person Record | Assign                                                                    | Born: 24/07/  | 1950 (72 | Years) Ger | ider: M | ale NHS N | io: 🗸     |
| Pronouns:<br>Preferred Name: Tom      |                                                                           |               |          |            |         |           | 2 오       |
| Menu V Details                        | Accommodation Team                                                        |               |          |            |         |           |           |
| General                               | Responsible User Decision *                                               |               |          |            |         |           |           |
|                                       | Clear on current record only ~                                            |               |          |            |         |           |           |
| Case*                                 | Include Inactive?                                                         |               |          |            |         |           | a         |
| Form Type*                            | Related Records to Include Check/Uncheck All                              |               |          |            |         |           |           |
| Adult - Change to Service Request     | Appointment                                                               |               |          |            |         | $\times$  | ۹         |
| Status*                               | Ssessment Factor                                                          |               |          |            |         |           |           |
| In Progress                           | ✓ Attachment (Case Form)                                                  |               |          |            |         | 1         | <b>**</b> |
| Start Date*                           | ✓ Email                                                                   |               |          |            |         |           |           |
| 20/10/2022                            | Email Attachment                                                          |               |          |            |         | 1         |           |
| Preceding Form                        | OK Close                                                                  |               |          |            |         |           |           |
|                                       |                                                                           |               |          |            |         |           |           |
| a dalalar at tuda waxada w            |                                                                           |               |          |            |         |           |           |

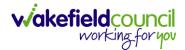

## How to Clone a Form

1. Locate the **Case** the **Form** is in. Open **Menu**, select **Related Items** and then select **Forms (Case).** 

| 🔨 Caredirector 🎧 Home 🗂 Workplace 🥆                                                                                                    | / 🔞 Settings 🗸                                    |                                                                                                    |                                                           |                   | Q 🗒 🛇                     | 🕚 🤵 CareDirectorT         |
|----------------------------------------------------------------------------------------------------|---------------------------------------------------|----------------------------------------------------------------------------------------------------|-----------------------------------------------------------|-------------------|---------------------------|---------------------------|
| ← : Case: Tom, TEST - (21/06/2022) [C                                                                                                    | AS-000001-0087]                                   |                                                                                                    |                                                           |                   |                           | (?                        |
| OMTEST (Id: 444267) Person Record<br>ronouns:<br>referred Nan<br>Menu  Timeline Details                                                              |                                                   |                                                                                                    |                                                           |                   |                           | i) Gender: Male NHS No: 🚿 |
| Activities 2 kis<br>Actions<br>Actions<br>Actions<br>Actions<br>Actions<br>Actions<br>Actions<br>Actions<br>Actions<br>Actions<br>Actions<br>Actions | ම<br>Adult Safeguarding<br>ම්ලි<br>Status History | Attachments Audit                                                                                        | Deprivations Of<br>Liberty                                | E<br>Forms (Case) | F<br>Involvements         | Nuclearners History       |
| Team Q                                                                                                    |                                                   | Form (Case) Created<br>A new record of form (case) was created by                                        | Scott Simpson.                                            |                   |                           | 21/09/2022 13:04:25       |
| Profession Type Q                                                                                                    |                                                   | Due Date:<br>Case Involvement Updated                                                                    | Form Type:<br>AMHP Report Form                            |                   | Status:<br>In Progress    | 21/09/2022 12-23:12       |
|                                                                                                    |                                                   | Scott Simpson changed End Date from 'En<br>Involvement Member:<br>Community Occupational Therapy Service | npty' to '21/09/2022'.<br>Role:<br>Occupational Therapist |                   | Start Date:<br>21/09/2022 |                           |
|                                                                                                    | ۲                                                 | Case Involvement Created<br>A new record of case involvement was crea                                    | ted by Scott Simpson.                                     |                   |                           | 21/09/2022 12:17:20       |
| Reset Refresh Apply                                                                                                    |                                                   | Involvement Member:                                                                                      | Role:                                                     |                   | Start Date:               |                           |

## 2. Select the relevant for Form to open.

| 🔥 Caredirector 🎧 Home 🗂 Workplace 🗸 🚳 Settings 🗸 |            |             |                    |                  | • I ×                       | 🕒 🌅 CareDirectorTe     |
|--------------------------------------------------|------------|-------------|--------------------|------------------|-----------------------------|------------------------|
| Case: Tom, TEST - (21/06/2022) [CAS-000001-0087] |            |             |                    |                  |                             | ?                      |
| TOM,TEST (Id: 444267) Person Record              |            |             |                    | Born: 21/        | /06/2022 (14 Weeks, 6 Days) | Gender: Male NHS No: 📏 |
| Pronouns:<br>Preferred Name:                     |            |             |                    |                  |                             | I 🛞 😼                  |
| Menu V Timeline Details                          |            |             |                    |                  |                             |                        |
| + 💷 🎗 🦉 Forms (Case)                             |            |             |                    |                  |                             |                        |
| Related Records 🗸                                |            |             | Search for records |                  |                             | Q<br>S                 |
| Due Date Fi Form Type                            | Start Date | Status      | Responsible User   | Responsible Team | Completed By                | Completion Date Si     |
| AMHP Report Form                                 | 21/09/2022 | In Progress | Scott Simpson      | CareDirectorTest |                             |                        |
| AMHP Report Form                                 | 21/09/2022 | In Progress | Scott Simpson      | CareDirectorTest |                             |                        |
|                                                  |            |             |                    |                  |                             |                        |

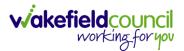

| Caredirector 🞧 Home               | □ ce ∨ ĝ Settings ∨                                |                                                                | 0 हि 🛠 🖱 킻 CareDirectorTest                   |
|-----------------------------------|----------------------------------------------------|----------------------------------------------------------------|-----------------------------------------------|
| 🔶 🖬 🗟 🖋 🖨                         | Form (Case): AMHP Report Form for Tom, TEST - (21/ | 06/2022) [CAS-000001-0087] Starting 21/09/2022 created by Scot | tt Simpson                                    |
| TOM,TEST (Id: 444267) Person Reco | Print History                                      | Born: 21/06/2                                                  | 022 (14 Weeks, 6 Days) Gender: Male NHS No: 🗸 |
| Pronouns:<br>Preferred Name:      | Share 2                                            |                                                                | I I I I I I I I I I I I I I I I I I I         |
| Menu V Details                    | Clone                                              |                                                                |                                               |
| General                           | Restrict Access                                    |                                                                |                                               |
| Case *                            | Delete                                             | Responsible Team •                                             |                                               |
| Tom, TEST - (21/06/2022) [CAS-00  | Run Workflow                                       | Q CareDirectorTest                                             | Q                                             |
| Form Type*                        | Copy Record Link                                   | Responsible User                                               |                                               |
| AMHP Report Form                  |                                                    | Q Scott Simpson                                                | X Q                                           |
| Status*                           |                                                    | Due Date                                                       |                                               |
| In Progress                       |                                                    | ×                                                              | <b>m</b>                                      |
| Start Date*                       |                                                    | Review Date                                                    |                                               |
| 21/09/2022                        |                                                    |                                                                | <b>m</b>                                      |
| Preceding Form                    |                                                    |                                                                |                                               |
| 1                                 |                                                    | ٩                                                              |                                               |
| Additional Information            |                                                    |                                                                |                                               |
| Separate Assessment               |                                                    | Combined Carer Assessment                                      |                                               |
| O Yes                             |                                                    | O Yes                                                          |                                               |
| No                                |                                                    | No                                                             |                                               |

3. From the toolbar, select the **Three Dots** and select **Clone**.

4. It will open a new window. Enter the **Start Date of Form.** Select which **Case** you would like this **Form** to be **Cloned** to. When check boxed, select **Clone.** 

| 8 6 🖍 🗭                          | : Fo    | orm (Case): AMHP R | eport Form for Tom, TE | ST - (21/06/2022) [CAS | -000001-0087] St    | tarting 21/09/2022 create | ed by Scott Simpson         |                  |             |
|----------------------------------|---------|--------------------|------------------------|------------------------|---------------------|---------------------------|-----------------------------|------------------|-------------|
| TEST (Id: 444267) Person Record  |         |                    |                        |                        |                     | Во                        | rn: 21/06/2022 (14 Weeks, 6 | Days) Gender: Ma | ale NHS No: |
| ouns:<br>erred Name:             |         |                    |                        |                        |                     |                           |                             |                  | $\otimes$   |
| enu 🗸 Details                    | Clana   | Form (Case)        |                        |                        |                     |                           |                             |                  |             |
|                                  | Clone   | Form (Case)        |                        |                        |                     |                           |                             |                  |             |
| General                          | Start D | ate of Form *      |                        |                        |                     |                           |                             |                  |             |
| aso *                            | 03/1    | 0/2022             | <b>m</b>               |                        |                     |                           |                             |                  |             |
| Tom, TEST - (21/06/2022) [CAS-00 |         |                    |                        |                        |                     |                           |                             |                  | Q           |
| orm Type*                        | 0       | Person             | Case                   | Case Start Date        | Case Status         | Responsible Team          | Responsible                 |                  |             |
| AMHP Report Form                 |         | TEST Tom (Primary) | CAS-000001-0010        | 21/06/2022 07:00       | Assign To Team      | CareDirector Support      |                             |                  | XQ          |
| atus*                            | 4       | TEST Tom (Primary) | CAS-000001-0087        | 20/09/2022 09:2        | Assign To Team      | AMHP Coordinator          |                             |                  |             |
| In Progress                      | н       | ✓ Page1 ▶          |                        |                        |                     |                           | 1 - 2                       |                  | <b>#</b>    |
| art Date*                        |         |                    |                        |                        |                     |                           |                             |                  |             |
| 21/09/2022                       |         |                    |                        |                        |                     |                           |                             |                  | 6           |
| eceding Form                     |         |                    |                        |                        |                     |                           |                             |                  |             |
|                                  |         |                    |                        |                        |                     |                           |                             |                  |             |
|                                  |         |                    |                        |                        |                     |                           |                             |                  |             |
|                                  |         |                    |                        |                        |                     | Clor                      | Cancel                      |                  |             |
| Additional Information           |         |                    |                        |                        |                     |                           |                             |                  |             |
| parate Assessment                |         |                    |                        |                        | ed Carer Assessment |                           |                             |                  |             |
| ) Yes                            |         |                    |                        | O Yes                  |                     |                           |                             |                  |             |

5. You do not need to **Save** this.

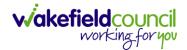

 Please note: If you would like to Clone a Form that has another Status other than closed. You cannot have two Forms that are the same in the same Case. Therefore, if you want to Clone a Form to the same Case ensure that you Closed that Form first and get that signed off by the appropriate System User.

| 人 Caredirector 🎧 Home 🗂 Workplace 🗸 🐯 Settings 🗸 |           | 🔍 🎚 🛠 🕲 🃒 CD V6 Tei                                                     | am     |
|--------------------------------------------------|-----------|-------------------------------------------------------------------------|--------|
| 🔶 👁 📮 🐻 : Form (Case): Adult Care and Supp       | oort Pla  | an for Tom, TEST - (21/06/2022) [CAS-000001-0087] Starting 09/11/2022 ( | ?      |
| TOM,TEST (ld: 444267)                            |           | Born: 21/06/2022 (20 Weeks, 3 Days) Gender: Male NHS No:                | $\sim$ |
| Pronouns:<br>Preferred Name:                     |           | A                                                                       | 0      |
| Menu V Details                                   |           |                                                                         |        |
| General                                          |           |                                                                         |        |
| Case*                                            |           | Responsible Team*                                                       |        |
| Tom, TEST - (21/06/2022) [CAS-000001-0087]       | Q         | CareDirectorTest Q                                                      |        |
| Form Type*                                       |           | Responsible User                                                        |        |
| Adult Care and Support Plan                      | Q         | Scott Simpson Q                                                         |        |
| Status*                                          |           | Due Date                                                                |        |
| Closed                                           | ~         | 11/11/2022                                                              |        |
| Start Date*                                      |           | Review Date                                                             |        |
| 09/11/2022                                       | <b>**</b> | ( ) ( ) ( ) ( ) ( ) ( ) ( ) ( ) ( ) ( )                                 |        |
| Preceding Form                                   |           |                                                                         |        |
|                                                  | Q         |                                                                         |        |
|                                                  |           |                                                                         |        |
| Completion Details                               |           |                                                                         |        |
| Completed By*                                    |           | Completion Date*                                                        |        |
| Scott Simpson                                    | Q         | 09/11/2022                                                              |        |
| Signed Off By*                                   |           | Signed Off Date*                                                        |        |
| Scott Simpson                                    | Q         | 09/11/2022                                                              |        |
|                                                  |           |                                                                         |        |

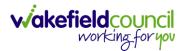

# How to input Service Provisions

### Where to find Service Provisions

- 1. Every **Service Provision** in the **Service Provision** booklet will require these steps beforehand.
- 2. Select the relevant Person Record and select Services.

| Caredirector 🎧 Home 🗂 Workplace 🗸     | ô Settings 🗸                                              | 🕀 🛃 🛠 🔁 🌅 CareDirectorTest                     |
|---------------------------------------|-----------------------------------------------------------|------------------------------------------------|
| 🔶 🖋 🦸 🤗 Person: TEST Tom              |                                                           | 0                                              |
| TOM,TEST (Id: 444267) Person Record   | Born: 21/06/                                              | 2022 (13 Weeks, 3 Days) Gender: Male NHS No: ∨ |
| Pronouns:<br>Preferred Name:          | 1                                                         | I I I I I I I I I I I I I I I I I I I          |
| Menu V Timeline Summary Profile       | Cases Services Document View All Activitie                | 95                                             |
| Filter By                             | SEP 2022                                                  |                                                |
| · · · · · · · · · · · · · · · · · · · | Task Created                                              | 21/09/2022 13:42:01                            |
| From                                  | A new record of task was created by Scott Simpson.        |                                                |
| (m)                                   | Responsible Team: Responsible User:                       | Subject:                                       |
| To                                    | CareDirectorTest Scott Simpson                            | Referral has been Allocated                    |
|                                       | Form (Case) Created                                       | 21/09/2022 13:04:25                            |
| Team                                  | A new record of form (case) was created by Scott Simpson. |                                                |
| Q                                     |                                                           |                                                |
| Profession Type                       | Due Date: Form Type:<br>AMHP Report Form                  | Status:<br>In Progress                         |
|                                       |                                                           | 21/09/2022 12:23:12                            |
| Reset Refresh Apply                   | Case Involvement Updated                                  |                                                |
| Reset Refresh Apply                   | Scott Simpson changed End Date from 'Empty' to '21/09/202 | 2'.                                            |

3. After selecting **Services**, if the **Service Provision** is not linked to an existing one, create a new one by selecting the **Create New Record** from the toolbar.

| Caredirector 🎧 Home 🖞                                             | 🗋 Workplace 🗸 🔞 Settings | $\sim$                  | ).<br>()                      | 🛠 🖸 🌅               | CareDirectorTest |
|-------------------------------------------------------------------|--------------------------|-------------------------|-------------------------------|---------------------|------------------|
| 🔶 🖋 🖣 🔗 Pers                                                      | son: TEST Tom            |                         |                               |                     | ?                |
| TOM.TEST (Id: 444267) Person Reco<br>Pronouns:<br>Preferred Name: | brd                      | 1                       | Born: 21/06/2022 (13 Weeks, 3 | 3 Days) Gender: Mai | le NHS No: 🗸     |
| 2 Menu ∨ Timeline Sur<br>+ 如 ↔ & ★                                | nmary Profile Cases      | Services Document View  | All Activities                |                     |                  |
| Related Records                                                   | ~                        | Search for record       | ds                            |                     | Q 3              |
| □ <u>Id</u> ≣↓ <u>Person</u>                                      | Id [Person] Status       | Planned Start D Planned | End Da Actual Start Date      | Actual End Date     | Service Eleme    |
| 220022 TEST Tom                                                   | 444267 Draft             | 08/08/2022              |                               |                     | Adult Residen    |

4. Then follow the appropriate section to complete the Service Provision.

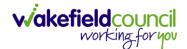

## How to Authorise a Service Provision

1. Locate the Service Provision and make sure the Status is Ready for Authorisation. If it is not, then go into the record and change the Status to Ready for Authorisation then select Save.

| Caredirect 4 ि Home ☐ Workplace ∨ 🕸        | Settings 🗸                               |                    | ତ୍ 🛃 🛠 🛈 킻 CareDirectorTest                        |
|--------------------------------------------|------------------------------------------|--------------------|----------------------------------------------------|
| 🔶 🖬 🗟 🕹 🌲 🗄 Service Prov                   | vision: Tom Jones \ 220015 \ 24 Jun 2022 |                    | 0                                                  |
| IOM,IEST.(Mr).(ld: 444276) V Person Record |                                          |                    | Born: 24/07/1950 (72 Years) Gender: Male NHS No: 🗸 |
| Pronouns:<br>Preferred Name: Tom           | Service Provision Statuses Enter your    | r search criteria. | I 🕹 😫                                              |
| Menu V Timeline Details Costs Per Wee      | Look Lookup Records                      | ~                  |                                                    |
| General                                    | Search Search for records                | Q B                |                                                    |
| Person*                                    | Name                                     | Code               |                                                    |
| TEST Tom                                   | Draft                                    | 1                  | ٩                                                  |
| ld*                                        | Booking Request                          | 20                 |                                                    |
| 220015                                     | Validation Required                      | 30                 | Q                                                  |
| Status*                                    | Waiting List                             | 40 2               |                                                    |
| Draft                                      | Rejected                                 | 50                 |                                                    |
|                                            | Ready for Authorisation                  | 60                 |                                                    |
| Service Request                            | Page1                                    |                    |                                                    |
| Adult Residential Care                     |                                          | Close              | x Q                                                |
| Special Scheme                             | Finance Clier                            | at Category        |                                                    |
|                                            |                                          |                    | · []                                               |

2. If inside the record, you need to come out to ensure you are seeing the grid view. From the grid view in **Person Record** or **Dashboards**. **Checkbox** the correct **Service Provision** and select the **Three Dots** from the toolbar. Then select **Authorise**.

| ome 🗋 Workplace 🗸 🔞 s   | Settings 💊                                                                                                    | /                                                                                                    |                                                                                                    |                                                                                                    |                                                                                                    | Ð                                                                                                    | <u>₿</u> 🛇                                                                                                    | •                                                                                                    | 🥘 Ca                                                                                                    | reDirectorTes                                                                                                    |
|-------------------------|----------------------------------------------------------------------------------------------------|----------------------------------------------------------------------------------------------------|----------------------------------------------------------------------------------------------------|----------------------------------------------------------------------------------------------------|----------------------------------------------------------------------------------------------------|----------------------------------------------------------------------------------------------------|----------------------------------------------------------------------------------------------------|----------------------------------------------------------------------------------------------------|----------------------------------------------------------------------------------------------------|----------------------------------------------------------------------------------------------------|
| Person: TEST Tom        |                                                                                                    |                                                                                                    |                                                                                                    |                                                                                                    |                                                                                                    |                                                                                                    |                                                                                                    |                                                                                                    |                                                                                                    | ?                                                                                                    |
| Person Record           |                                                                                                    |                                                                                                    |                                                                                                    |                                                                                                    |                                                                                                    | Born: 24/07/195                                                                                                    | 60 (72 Yea                                                                                                    | rs) Geno                                                                                                    | ier: Male N                                                                                                    | IHS No: 🗸                                                                                                    |
|                         |                                                                                                    | 1                                                                                                    |                                                                                                    |                                                                                                    |                                                                                                    |                                                                                                    |                                                                                                    |                                                                                                    | A                                                                                                    | > 👱 🔧                                                                                                    |
| Summa Profile Ca        | ases S                                                                                                    | ervices Docum                                                                                                    | ent View                                                                                                    | / All Act                                                                                                    | ivities                                                                                                    |                                                                                                    |                                                                                                    |                                                                                                    |                                                                                                    |                                                                                                    |
|                         | sions                                                                                                    |                                                                                                    |                                                                                                    |                                                                                                    |                                                                                                    |                                                                                                    |                                                                                                    |                                                                                                    |                                                                                                    |                                                                                                    |
| Unpin from me           | ~                                                                                                    |                                                                                                    |                                                                                                    | Search for re                                                                                                    | cords                                                                                                    |                                                                                                    |                                                                                                    |                                                                                                    |                                                                                                    | QG                                                                                                    |
| Ready to Authorise      | 4                                                                                                    |                                                                                                    |                                                                                                    |                                                                                                    |                                                                                                    |                                                                                                    |                                                                                                    |                                                                                                    |                                                                                                    |                                                                                                    |
| Authorise               |                                                                                                    | <u>Planned Start D</u>                                                                                                    | <u>Planne</u>                                                                                                    | ed End Da                                                                                                    | Actual Start Date                                                                                                    | Actual End Date                                                                                                    | <u>Servic</u>                                                                                                    | e Elemei                                                                                                    | <u>nt 1</u>                                                                                                    |                                                                                                    |
| Calculate Cost Per Week |                                                                                                    | 24/06/2022                                                                                                    |                                                                                                    |                                                                                                    |                                                                                                    |                                                                                                    | Adult I                                                                                                    | Resident                                                                                                    | ial Care                                                                                                    |                                                                                                    |
| Cancel                  | equest                                                                                                    | 24/06/2022                                                                                                    |                                                                                                    |                                                                                                    |                                                                                                    |                                                                                                    | SDS - I                                                                                                    | WMDC N                                                                                                    | lanaged Ac                                                                                                    | count                                                                                                    |
| Update GL Code          |                                                                                                    |                                                                                                    |                                                                                                    |                                                                                                    |                                                                                                    |                                                                                                    |                                                                                                    |                                                                                                    |                                                                                                    |                                                                                                    |
| Bulk Edit               |                                                                                                    |                                                                                                    |                                                                                                    |                                                                                                    |                                                                                                    |                                                                                                    |                                                                                                    |                                                                                                    |                                                                                                    |                                                                                                    |
| Delete                  |                                                                                                    |                                                                                                    |                                                                                                    |                                                                                                    |                                                                                                    |                                                                                                    |                                                                                                    |                                                                                                    |                                                                                                    |                                                                                                    |
| ,<br>,                  | Person: TEST Tom Person Record  Summa Profile C  Summa Profile C  Summa Profile C  Summa Calculate Cost Per Week Cancel Update GL Code Bulk Edit | Person: TEST Tom<br>Person Record  Summa Profile Cases S  Summa Profile Cases S  Summa Profile Cases S  Cases S | Person: TEST Tom<br>Person Record<br>Summa Profile Cases Services Docum<br>Service Provisions<br>Unpin from me<br>Ready to Authorise<br>Authorise<br>Authorise<br>Calculate Cost Per Week<br>Cancel<br>Update GL Code<br>Bulk Edit | Person: TEST Tom<br>Person Record  Summa Profile Cases Services Document View  Summa Profile Cases Services Document View  Summa Profile Cases Services Document View  Ready to Authorise Authorise Authorise Cancel Update CL Code Bulk Edit | Person: TEST Tom<br>Person Record<br>Summa 3 Profile Cases Services Document View All Act<br>Service Provisions<br>Unpin from me<br>Ready to Authorise<br>Authorise<br>Calculate Cost Per Week<br>Cancel<br>Update GL Code<br>Bulk Edit | Person: TEST Tom  Person Record  Summa Profile Cases Services Document View All Activities  Service Provisions  Unpin from me Ready to Authorise Authorise Planned Start D Planned End Da Actual Start Date Cancel Update CL Code Bulk Edit | Person: TEST Tom       Born: 24/07/95         Person Record       Born: 24/07/95         Summage Profile       Cases         Services       Document View       All Activities         Image Summage Profile       Cases       Services         Unpin from me       Search for records         Ready to Authorise       Planned Start D       Planned End Da         Authorise       24/06/2022         Cancel       24/06/2022         Update GL Code       Bulk Edit | Person: TEST Tom       Born: 24/07/1950 (72 Yea)         Person Record       Born: 24/07/1950 (72 Yea)         Summage       Profile       Cases         Service       Document View       All Activities         Image: Service Provisions       Search for records         Ready to Authorise       Planned Start D       Planned End Da         Authorise       Planned Start D       Planned End Da         Calculate Cost Per Week       24/06/2022       Adult         Image: Cancel       Quest       24/06/2022       SDS - 1         Update GL Code       Bulk Edit       Sub Edit       Sub Edit       Sub Edit | Person: TEST Tom       Born: 24/07/1950 (72 Years) Gend         Person Record       Born: 24/07/1950 (72 Years) Gend         Summage       Profile       Cases         Service Provisions       Document View       All Activities         Unpin from me       Search for records         Ready to Authorise       Planned Start D       Planned End Da       Actual Start Date         Authorise       24/06/2022       Adult Resident         n       Cancel       24/06/2022       SDS - WMDC M         Update GL Code       Bulk Edit       Update GL Code       Sum Suite Search Search Se | Person: TEST Tom         Person Record         Born: 24/07/1950 (72 Years) Cender: Male N         Summa 3       Profile         Cases       Services         Document View       All Activities         Image: Service Provisions       Search for records         Ready to Authorise       Planned Start D         Authorise       Planned Start D         Planned Start D       Planned Start Date         Actual Start Date       Service Element 1         Cancel       24/06/2022         Update CL Code       Bulk Edit |

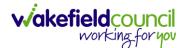

## How to input Service Deliveries

1. You will now need to record **Service Deliveries**. Select **Service Deliveries** from the tabs and select **Create New Record** from the toolbar.

| Caredirector                 | ப் Home         | Workplace 🗸 🔞 Sett      | ings 🗸          |                     |                     | Q 🛃 🛇              | ଓ 🏮                            | CareDirect | orTest |
|------------------------------|-----------------|-------------------------|-----------------|---------------------|---------------------|--------------------|--------------------------------|------------|--------|
| ← : Serv                     | vice Provision: | Tom MullenTest \ A J Sc | ocial \ SDS - M | anaged Account \ Ho | ome Care \ Spot \ 2 | 220110 \ 08 Nov 2  | 022                            |            | ?      |
| MULLENTEST.Tom (Id:          | 444264) 🖌 🗗     | Person Record           |                 |                     | Born:               | 03/05/1955 (67 Yea | rs) Gender: M                  | ale NHS No | · ~    |
| Pronouns:<br>Preferred Name: |                 |                         | 1               |                     |                     |                    | $\langle \! \wedge \! \rangle$ |            | 2      |
|                              | imeline Detai   | ls Service Deliveries   | Service Deli    | very Variations Co  | sts Per Week Fi     | nance Transaction  | S                              |            |        |
| + 💵 🎗                        | Servic          | e Deliveries            |                 |                     |                     |                    |                                |            |        |
| Related Records              | ~               |                         |                 | Search for red      | cords               |                    |                                | Q          | G      |
| Person                       | ld              | Planned Start Ti        | Units           | Total Units         | Total Visits        | Monday             | Tuesda                         | зу         | Wedr   |
|                              |                 |                         | NO              | RECORDS             |                     |                    |                                |            |        |
|                              |                 |                         |                 | esults were found   |                     |                    |                                |            |        |
|                              |                 |                         |                 | or this screen.     |                     |                    |                                |            |        |
|                              |                 |                         |                 |                     |                     |                    |                                |            |        |

- Now select the information required. Units is based around 1 being a 1 of the Rate Unit. For example, if your Rate Unit shows Per 1 Hour Unit then you put Units as 1 this will record that each visit will be 1 hour long. If it says 0.5 it will be half an hour each visit.
- 3. **Planned Start Time** is the time that the visit takes place on the chosen dates. If more than one visit is required and at different times, then when **Saved** create a new **Service Delivery**.
- 4. Once Saved, this will automatically generate Total Visits/ Total Units.

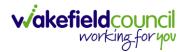

#### CAREDIRECTOR ADULT SAFEGUARDING TEAM

| 人 Caredirector 🛛 🔓 Home 📥 Workplace 🗸 🔞 Settings 🗸                       | <b>0</b> 🛃 🛠 🛈 킻 CD V6 Team                                             |
|--------------------------------------------------------------------------|-------------------------------------------------------------------------|
| 🗲 🖬 🙀 👶 🎝 : Service Delivery: TEST Tom \ Rea                             | ablement Team \ Re-ablement \ Outreach \ \ \ Spot \ 220088 \ 12 Oct 2 🧿 |
| TOM,TEST (Id: 444267) V Person Record                                    | Born: 21/06/2022 (20 Weeks, 3 Days) Gender: Male NHS No: 🗸              |
| Pronouns:<br>Preferred Name:                                             | I I I I I I I I I I I I I I I I I I I                                   |
| Menu Variations                                                          |                                                                         |
|                                                                          |                                                                         |
| General                                                                  |                                                                         |
| Service Provision*                                                       | Responsible Team*                                                       |
| TEST Tom \ Reablement Team \ Re-ablement \ Outreach \ \ \ Spot \ 22008 Q | CareDirectorTest Q                                                      |
| ld*                                                                      | Rate Unit*                                                              |
| 188114                                                                   | Per 1 Hours (Whole) \ Hours (Part) Q                                    |
| Planned Start Time*                                                      | Units*                                                                  |
| 09:00                                                                    | 1.0000                                                                  |
| Total Visits*                                                            | Total Units*                                                            |
| 7                                                                        | 7.0000                                                                  |
| Number of Carers*                                                        |                                                                         |
| 1                                                                        |                                                                         |
|                                                                          |                                                                         |
|                                                                          |                                                                         |
| Schedule applies to days                                                 |                                                                         |
| Select All *                                                             | Thursday*                                                               |
| Yes                                                                      | Yes                                                                     |
| ○ No                                                                     | ○ No                                                                    |
| Monday*                                                                  | Friday*                                                                 |
| Yes                                                                      | Yes                                                                     |
| ○ No                                                                     | ○ No                                                                    |
| Tuesday*                                                                 | Saturday*                                                               |
| <pre>@ Yes O No</pre>                                                    | Yes     No                                                              |
|                                                                          |                                                                         |
| Wednesday*                                                               | Sunday*                                                                 |
| <ul> <li>▼res</li> <li>○ No</li> </ul>                                   | • Yes<br>O No                                                           |
|                                                                          |                                                                         |
|                                                                          |                                                                         |
|                                                                          |                                                                         |

5. If the **Service User** requires multiple different visits at separate times. Ensure another **Service Delivery** has been inputted.

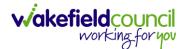

## How to Clone a Service Provision

| 🔒 🗟 🎝 🎉 🗄 Service Provision: Tom Test \ Carer             | s Trust | 205632 \ ISF Provider \ ISF \ \ \ Spot \ 225727 \ 21 Oct 2022 |                    |
|-----------------------------------------------------------|---------|---------------------------------------------------------------|--------------------|
|                                                           |         | Born: 03/05/1995 (27 Years) Ge                                |                    |
| Tom (Id: 446228) Person Record                            |         | Bom: 03/05/1995 (27 Years) Ge                                 | nder: Male NHS NO: |
| erred Name: 1                                             |         |                                                               |                    |
| nu V Timeline Details Costs Per Week Finance Transactions |         |                                                               |                    |
| eneral                                                    |         |                                                               |                    |
|                                                           |         |                                                               |                    |
| arson *                                                   |         | Responsible Team *                                            |                    |
| Tom Test                                                  | Q       | CareDirector                                                  | Q                  |
|                                                           |         | Responsible User*                                             |                    |
| 225727                                                    |         | Scott Simpson                                                 | Q                  |
| atus*                                                     |         |                                                               |                    |
| Authorised                                                | Q       |                                                               |                    |
|                                                           |         |                                                               |                    |
|                                                           |         |                                                               |                    |
| ervice Request                                            |         |                                                               |                    |
| rvice Element 1*                                          |         | Service Element 2*                                            |                    |
| ISF Provider                                              | Q       | ISF                                                           | Q                  |
|                                                           |         |                                                               |                    |

### 1. Locate the Service Provision and ensure that the Status is Authorised.

#### 2. Select the Three Dots from the toolbar and select Clone.

| Caredirector                                                      | Workplace 🗸 🔞 Settin                                          | ngs 🗸                    |         | ९ द्वि 🔩 😒 🌷                                                 | CareDirecto | or |
|-------------------------------------------------------------------|---------------------------------------------------------------|--------------------------|---------|--------------------------------------------------------------|-------------|----|
| ← ⊡ ⊡ ∴ ↓                                                         | : Service Provision                                           | n: Tom Test \ Carers Tru | ust - 2 | 205632 \ ISF Provider \ ISF \ \\ Spot \ 225727 \ 21 Oct 2022 | ?           | 9  |
| TEST.Tom (ld: 446228) Person Reco<br>Pronouns:<br>Preferred Name: | Unpin from me                                                 | 2                        |         | Born: 03/05/1995 (27 Years) Gender: Male N                   | нѕ No: 🚿    | 5  |
| Menu V Timeline D                                                 | Budget Position Statement<br>Clone<br>Calculate Cost Per Week | mance Transactions       |         |                                                              |             | Ì  |
| General<br>Person*<br>Tom Test                                    | Update GL Code<br>Restrict Access<br>Delete                   | с                        | 2       | Responsible Team* CareDirector                               | Q           |    |
| Id<br>225727                                                      | Run Workflow<br>Copy Record Link                              |                          |         | Responsible User* Scott Simpson                              | Q           |    |
| Status*                                                           |                                                               | С                        | 2       |                                                              |             |    |
| Service Request                                                   |                                                               |                          |         | Service Element 2*                                           |             |    |
| ISF Provider Special Scheme                                       |                                                               | C                        |         | ISF Finance Client Category                                  | Q           |    |

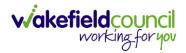

| 👗 Caredirector 🎧 Home 🗂 Workplace 🗸 🕸 S               | Settings 🗸                                                           | 🔍 🛃 🛠 🛈 🌅 CareDirector                             |
|-------------------------------------------------------|----------------------------------------------------------------------|----------------------------------------------------|
| 🔶 🖬 🕼 🔕 🎝 : Service Provi                             | sion: Tom Test \ Carers Trust - 205632 \ ISF Provider \ ISF \ \ \ Sp | ot \ 225727 \ 21 Oct 2022                          |
| TEST.Tom ((d: 446228)<br>Pronouns:<br>Preferred Name: | Clone Service Provision                                              | Born: 03/05/1995 (27 Years) Gender: Male NHS No: 🗸 |
| Menu V Timeline Details Costs Per Week                | Start Date* 21/10/2022                                               |                                                    |
| Ceneral                                               | Start Reason*           Change in type of care         X         Q   |                                                    |
| Person*                                               |                                                                      | ٩                                                  |
| ld225727                                              |                                                                      | ٩                                                  |
| Status* Authorised                                    |                                                                      |                                                    |
| Service Request                                       | 2                                                                    |                                                    |
| Service Element 1*                                    | Clone                                                                | ٩                                                  |
| Special Scheme                                        | Finance Client Category                                              |                                                    |

3. Select the new Start Date and Start Reason and select OK.

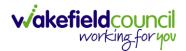

CAREDIRECTOR ADULT SAFEGUARDING TEAM

## How to End Service Provisions

1. Locate the **Service Provision** that requires an end date. Select the **Details** tab, scroll down to the **Dates** heading and enter an **Actual End Date** and **End Reason**. When finished, select **Save**.

| 🔨 Caredirector 🎧 Home 🗂 Workplace 🗸 🕲 Settings 🗸           |          |        | 🔍 🎚 🛠 🕑 🌷 CareDirectorTest                                                     |
|------------------------------------------------------------|----------|--------|--------------------------------------------------------------------------------|
|                                                            | Co-ord   | inatio | on Team \ SDS - WMDC Managed Account \ Home Care \ \ \ Spot \ 220012 \ 24 Ju 🕥 |
| TOM.TEST (Mr) (Id: 4444.                                   |          |        | Born: 24/07/1950 (72 Years) Gender: Male NHS No: 🗸                             |
| Pronouns:<br>Preferred Name: Tom                           |          |        | I I I I I I I I I I I I I I I I I I I                                          |
| Menu V Timeline Details Service Deliveries Service Deliver | ry Varia | tions  | Costs Per Week Finance Transactions                                            |
|                                                            |          |        |                                                                                |
|                                                            |          |        |                                                                                |
| Dates                                                      |          |        |                                                                                |
| Planned Start Date                                         |          |        | Planned End Date                                                               |
| 24/06/2022                                                 |          |        | ■ <mark>1</mark>                                                               |
| Actual Start Date                                          |          |        | Actual End Date                                                                |
|                                                            |          | Ê      | 21/10/2022                                                                     |
| Start Reason*                                              |          |        | End Reason*                                                                    |
| New Placement                                              | $\times$ | Q      | Carer's Decision X Q                                                           |
|                                                            |          |        |                                                                                |
| Commissioning                                              |          |        |                                                                                |
| Purchasing Team                                            |          |        | Frequency in Weeks*                                                            |
| Adults Connecting Care Team East                           | ×        | Q      | 1                                                                              |
|                                                            |          |        |                                                                                |

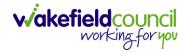

## How to close a Case

### **Ending Secondary Involvements**

- 1. Before a Case can be closed, any ongoing work associated with the **Case** must be ended.
- 2. Only the secondary and external **Involvements** need to have an end date. The **Responsible User/ Team** will automatically end once the **Case** has been **closed**.
- 3. From the Menu dropdown list on a Case Record, select Related Items and then Involvements.

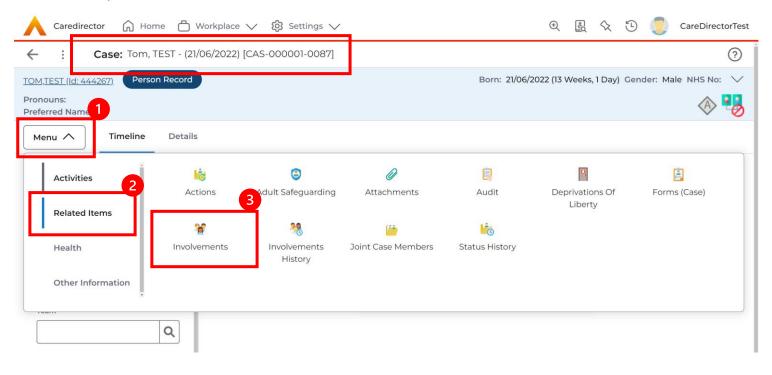

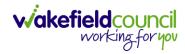

#### CAREDIRECTOR ADULT SAFEGUARDING TEAM

## 4. Open the relevant entry by double clicking an open space. This will open the involvement.

| Caredirector 🎧 Home 🗂 Workplace 🗸 🐯 Settings 🕚   | $\sim$                      |                    |                         | ) E 🕄 🗘               | ت 🌅 🖸        | CareDirectorTest |
|--------------------------------------------------|-----------------------------|--------------------|-------------------------|-----------------------|--------------|------------------|
| Case: Tom, TEST - (21/06/2022) [CAS-000001-0087] |                             |                    |                         |                       |              | ?                |
| TOM,TEST (Id: 444267) Person Record              |                             |                    | Born: 21/06/20          | 022 (13 Weeks, 1 Day) | Gender: Male | NHS No: 🗸        |
| Pronouns:<br>Preferred Name:                     |                             |                    |                         |                       |              | la 🖓 🛞           |
| Menu V Timeline Details                          |                             |                    |                         |                       |              |                  |
| + 💵 🎗 🗑 Case Involvements                        |                             |                    |                         |                       |              |                  |
| Related Records V                                |                             | Search for records |                         |                       |              | ର <u>ଅ</u>       |
| □ Involvement Member = Role Involvement Re       | Case                        |                    | <u>Responsible Team</u> | <u>Start Date</u> ≣↓  | End Date     | <u>Create</u>    |
| Community Occupatio Occupational Th              | Tom, TEST - (21/06/2022) [C | CAS-000001-0087]   | CareDirectorTest        | 21/09/2022            |              | Scott :          |
|                                                  |                             |                    |                         |                       |              |                  |
|                                                  |                             |                    |                         |                       |              |                  |
|                                                  |                             |                    |                         |                       |              |                  |
|                                                  |                             |                    |                         |                       |              |                  |
|                                                  |                             |                    |                         |                       |              |                  |

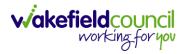

5. Enter today's date in the End Date field. Then select Save and Return to Previous Page and repeat the process until all Secondary and External Involvements are ended.

| Caredirector 🎧 Home 🗂 Workplace 🗸 🐯 Settings | $\sim$                | ⊕. <u>E</u>                                              | 🛠 🛈 🥊 CareDirectorTes   |
|----------------------------------------------|-----------------------|----------------------------------------------------------|-------------------------|
| - 🖬 🔝 🔹 🎝 : Case Involvement:                | Case Involvement with | n Case Tom, TEST - (21/06/2022) [CAS-000001-0087] create | ed by Scott Simpson o 🤅 |
| Menu V                                       |                       |                                                          |                         |
| General                                      |                       |                                                          |                         |
| Case*                                        |                       | Responsible Team *                                       |                         |
| Tom, TEST - (21/06/2022) [CAS-000001-0087]   | Q                     | CareDirectorTest                                         | Q                       |
| Person*                                      |                       | Involvement Priority                                     |                         |
| TEST Tom                                     | Q                     |                                                          | Q                       |
| Involvement Member*                          |                       | Involvement Status                                       |                         |
| Community Occupational Therapy Service       | Q                     |                                                          | Q                       |
| Role*                                        |                       | End Date                                                 |                         |
| Occupational Therapist                       | Q                     | 21/09/2022                                               | <b>#</b>                |
| Start Date*                                  |                       | Involvement End Reason                                   |                         |
| 21/09/2022                                   |                       |                                                          | Q                       |
| Involvement Reason                           | 4                     | Involvement Review Date                                  |                         |
|                                              | Q                     |                                                          |                         |
|                                              |                       |                                                          |                         |
| Description                                  |                       |                                                          |                         |
|                                              |                       |                                                          |                         |

6. If the Case cannot be closed, there will be ongoing work associated with the Case.

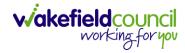

## **Close an Open Activity**

1. Select **Menu** within the **Case Record.** Then select **Activities** and open the relevant location of an activity.

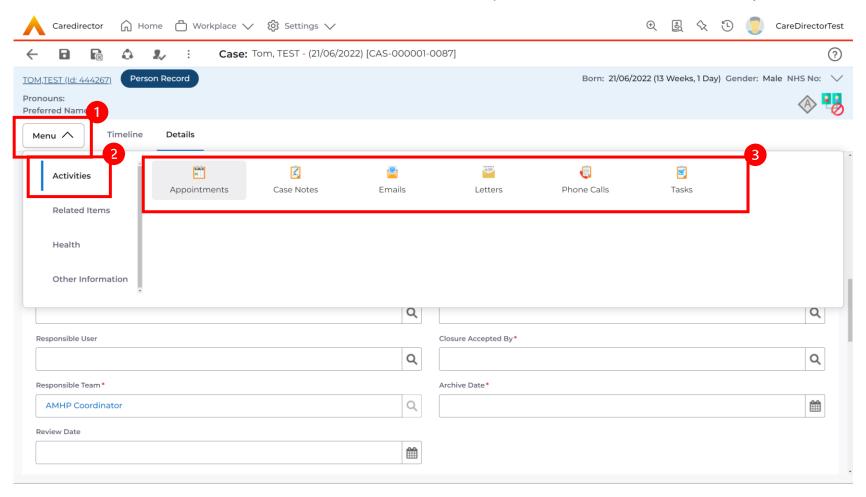

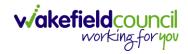

## 2. Open the relevant location of an activity has been opened. Select the **Activity** that needs to be closed from the options.

|                   | Caredirector 🎧 Home 🗂 Work       | xplace 🗸 🔞 Settings |               |                  |                 | Ð                    | <u>r</u>      |          | CareDirectorTest                      |
|-------------------|----------------------------------|---------------------|---------------|------------------|-----------------|----------------------|---------------|----------|---------------------------------------|
| $\leftarrow$      | Case: Tom, TEST - (21/06/2022) [ | [CAS-000001-0087]   |               |                  |                 |                      |               |          | ?                                     |
| <u>tom,te</u>     | EST (Id: 444267) Person Record   |                     |               |                  |                 | Born: 21/06/2022 (13 | Weeks, 1 Day  | /) Gende | r: Male NHS No: 🗸                     |
| Pronou<br>Preferr | uns:<br>red Name:                |                     |               |                  |                 |                      |               |          | I I I I I I I I I I I I I I I I I I I |
| Men               | u 🗸 Timeline Details             |                     |               |                  |                 |                      |               |          |                                       |
| +                 | 🕼 🎗 🗑 Tasks                      |                     |               |                  |                 |                      |               |          |                                       |
| Relat             | ted Records 🗸 🗸                  |                     |               | Sea              | rch for records |                      |               |          | ର ଓ                                   |
|                   | Subject                          | <u>Due</u> ≣↓       | <u>Status</u> | <u>Regarding</u> | g <u>Reason</u> | Re                   | esponsible Te | eam      | <u>Responsible User</u>               |
|                   | Referral has been Allocated      | 21/09/2022 15:25:00 | Open          | Tom, TEST        | - (21/06/2022)  | Ca                   | reDirectorTe  | est      | Scott Simpson                         |
|                   |                                  |                     |               |                  |                 |                      |               |          |                                       |
|                   |                                  |                     |               |                  |                 |                      |               |          |                                       |
|                   |                                  |                     |               |                  |                 |                      |               |          |                                       |
|                   |                                  |                     |               |                  |                 |                      |               |          |                                       |

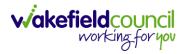

3. Located on the toolbar, select **Mark as Complete**. If it is within the three dots, select **Complete**. Then select **Save and Return to Previous Page.** 

| Caredirector 🞧 Home                                                                                                    | <sup>C</sup> (1) <sup>kplace</sup> ∨ <sup>(2)</sup> / <sub>(2)</sub> Settings ∨                                       | 🔍 🖳 🛠 边 🌅 CareDirectorTest                                |
|----------------------------------------------------------------------------------------------------|----------------------------------------------------------------------------------------------------|-----------------------------------------------------------|
| ← 🖬 🗟 🎝                                                                                                    | : Task: Referral has been Allocated                                                                                   | ?                                                         |
| TOM,TEST (Id: 44426 3 Person Rec                                                                                                    | Clone 2                                                                                                    | Born: 21/06/2022 (13 Weeks, 1 Day) Gender: Male NHS No: 🗸 |
| Pronouns:<br>Preferred Name:                                                                                                    | Complete                                                                                                    | I I I I I I I I I I I I I I I I I I I                     |
| Menu V Details                                                                                                    | Cancel Restrict Access                                                                                                |                                                           |
|                                                                                                    | Delete                                                                                                    |                                                           |
| General                                                                                                    | Run Workflow                                                                                                    |                                                           |
| Subject*                                                                                                    | Copy Record Link                                                                                                    |                                                           |
| Referral has been Allocated                                                                                                    |                                                                                                    |                                                           |
| Description                                                                                                    |                                                                                                    |                                                           |
| B         I         U         S         ×₂         ײ         I         I | ⊑ ≔   ⊕ ⊕ [ )) ⊨ Ξ Ξ ≡   ∞ ∞ ℙ   ဩ ☶ 를 ⊕ Ω ⊨<br>↓ Size ↓ ▲ Δ ↓ ※ 哈 @ @ @ @   ♠ →   Ϙ \\$   厚   ♥   Q   @ Source   \\$ |                                                           |
|                                                                                                    |                                                                                                    |                                                           |
|                                                                                                    |                                                                                                    |                                                           |
|                                                                                                    |                                                                                                    | Characters (with HTML): 0/100000                          |
|                                                                                                    |                                                                                                    |                                                           |

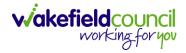

## **Closing a Case**

1. After all work has been completed, select the **Details** tab on the **Case Record**. Then scroll to **Assignment Information**.

| Caredirector 🎧 Home 🗂 Work          | place 🗸 🔞 Settings 🗸                            | 🔍 🛃 🔨 🕛 CareDirectorTest                                  |
|-------------------------------------|-------------------------------------------------|-----------------------------------------------------------|
| 🔶 🖬 🗟 🕹 😣 🗄                         | Case: Tom, TEST - (21/06/2022) [CAS-000001-008' | 7]                                                        |
| TOM,TEST (Id: 444267) Person Record |                                                 | Born: 21/06/2022 (13 Weeks, 1 Day) Gender: Male NHS No: 🗸 |
| Pronouns:<br>Preferred Name:        |                                                 | A 🛃                                                       |
| Menu 🗸 Timeline Details             |                                                 |                                                           |
|                                     | ~                                               |                                                           |
|                                     |                                                 |                                                           |
| Assignment Information              | 2                                               |                                                           |
| Case Status*                        |                                                 |                                                           |
| Assign To Team                      | X Q                                             |                                                           |
| Case Priority                       |                                                 |                                                           |
|                                     | Q                                               |                                                           |
| Responsible User                    |                                                 |                                                           |
|                                     | Q                                               |                                                           |
| Responsible Team*                   |                                                 |                                                           |
| AMHP Coordinator                    | Q                                               |                                                           |
| Review Date                         |                                                 |                                                           |
|                                     | <b>m</b>                                        |                                                           |
|                                     |                                                 |                                                           |

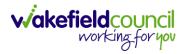

## 2. Select the **Lookup** function next to the **Case Status** field.

| 人 Caredirector 🎧 Home 🗂 Workplace 🗸 🍪 Settings 🗸             | 🗨 🛃 🛠 🔁 🌅 CareDirectorTest                                |
|--------------------------------------------------------------|-----------------------------------------------------------|
| 🔶 🖬 🕼 👶 🎩 : Case: Tom, TEST - (21/06/2022) [CAS-000001-0087] | ?                                                         |
| TOM,TEST (Id: 444267) Person Record                          | Born: 21/06/2022 (13 Weeks, 1 Day) Gender: Male NHS No: ∨ |
| Pronouns:<br>Preferred Name:                                 | I I I I I I I I I I I I I I I I I I I                     |
| Menu V Timeline Details                                      |                                                           |
| ~                                                            |                                                           |
|                                                              |                                                           |
| Assignment Information                                       |                                                           |
| Case Status*                                                 |                                                           |
| Assign To Team                                               |                                                           |
| Case Priority                                                |                                                           |
| Q                                                            |                                                           |
| Responsible User                                             |                                                           |
| Q                                                            |                                                           |
| Responsible Team*                                            |                                                           |
| AMHP Coordinator Q                                           |                                                           |
| Review Date                                                  |                                                           |
|                                                              |                                                           |
|                                                              |                                                           |

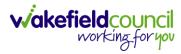

#### CAREDIRECTOR ADULT SAFEGUARDING TEAM

## 3. This will open a new window, to select a relevant option. Then select OK.

| 🔥 Caredirector 🎧 Home 🗂 Workplace 🗸 🐯 | Settings 🗸                                                                                                    | 🗨 🖳 🛠 讫 🌅 CareDirectorTest                             |
|---------------------------------------|----------------------------------------------------------------------------------------------------|--------------------------------------------------------|
| 🔶 🖬 🖹 🔕 🎝 i Case: Tom, T              | rest - (21/06/2022) [CAS-000001-0087]                                                                                                    | ?                                                      |
| TOM,TEST (ld: 444267) Person Record   | 116                                                                                                    | n: 21/06/2022 (13 Weeks, 1 Day) Gender: Male NHS No: 🗸 |
| Pronouns:<br>Preferred Name:          | Case Statuses Enter your search criteria.                                                                                                    | I I I I I I I I I I I I I I I I I I I                  |
| Menu V Timeline Details               | Look Social Care Case Status Lookup View 🗸                                                                                                    |                                                        |
|                                       | Search for records Q 3                                                                                                    |                                                        |
| Assignment Information                | Name ≟↓     Code     Gov C       □     Awaiting allocation (unscheduled revi     ^                                                                                                    |                                                        |
| Case Status*                          | Closed                                                                                                    |                                                        |
| Assign To Team                        | Closed & Logged As Enquiry                                                                                                    |                                                        |
| Case Priority                         | Closed as a Contact                                                                                                    |                                                        |
|                                       | Closed Under Review                                                                                                    |                                                        |
| Responsible User                      | Closure Request Rejected                                                                                                    |                                                        |
|                                       | Closure Requested                                                                                                    |                                                        |
|                                       | , <b>Factor in the distribution of the set of the set of </b> |                                                        |
| Responsible Team*                     | M A Page 1 1-13                                                                                                    |                                                        |
| AMHP Coordinator                      |                                                                                                    |                                                        |
| Review Date                           | OK Close                                                                                                    |                                                        |
|                                       |                                                                                                    |                                                        |
|                                       |                                                                                                    |                                                        |

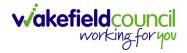

4. This will then show new fields on the right-hand side next to **Case Status**. Enter a **Closure Reason, Closure Accepted By** and **Archive Date.** 

| Caredirector 🎧 Home 🗂 Workplace 🗸 🏟 Settings 🗸                 | ove mouse to top of screen or press FI1                                                                         |
|----------------------------------------------------------------|----------------------------------------------------------------------------------------------------|
| ← 🖬 🛱 & I ← : Case: Tom, TEST - (21/06/2022) [CAS-000001-0087] |                                                                                                    |
| TOM,TEST (Id: 444267) Person Record                            | Born: 21/06/2022 (14 Weeks, 6 Days) Gender: Male NHS No: 🗸                                                      |
| Pronouns:<br>Preferred Name:                                   | In the second second second second second second second second second second second second second second second |
| Menu V Timeline Details                                        |                                                                                                    |
| Assignment Information                                         |                                                                                                    |
| Case Status*                                                   | Close Date*                                                                                                    |
| Closed X                                                       | Q 03/10/2022 🛍 13:43 🛇                                                                                          |
| Case Priority                                                  | Closure Reason*                                                                                                 |
|                                                                | Q     All Work Completed     X     Q                                                                            |
| Responsible User                                               | Closure Accepted By*                                                                                            |
|                                                                | Q Scott Simpson X Q                                                                                             |
| Responsible Team *                                             | Archive Date *                                                                                                  |
| AMHP Coordinator                                               | Q 28/10/2022                                                                                                    |
| Review Date                                                    |                                                                                                    |
|                                                                |                                                                                                    |
| Last Assigned to Team Date                                     |                                                                                                    |
| 20/09/2022                                                     |                                                                                                    |
|                                                                |                                                                                                    |
| Other Information                                              |                                                                                                    |
| Re-Referral                                                    | Non-Migrated Worker Name                                                                                        |

5. When finished, select **Save** and an activity will be automatically generated for the Administration Team to pick up and input any details required in the **Person Risk** section of **CareDirector**.

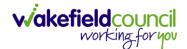

CAREDIRECTOR ADULT SAFEGUARDING TEAM

# **Further CareDirector Guidance**

- 1. This is your **Bespoke Guide** available for you and your team. However, further guides are available for you.
- Go to Microsoft Edge and copy and paste this URL:
   a. <u>https://wakefieldadults.proceduresonline.antser.com/</u>
- 3. Select the **Padlock** to login to your **Portal**.

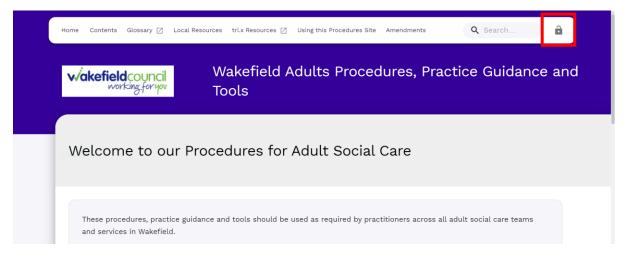

4. After a successful login, select **Local Resources** tab to see what further guides are available.

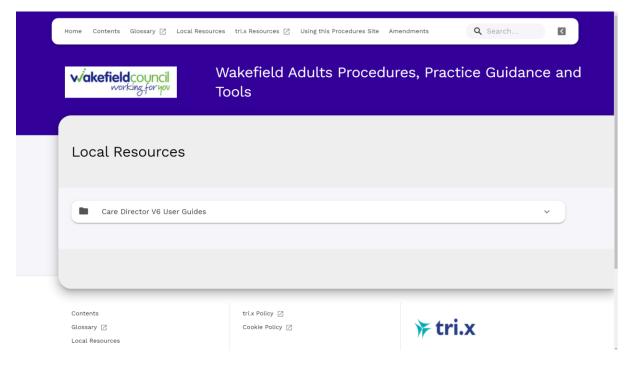

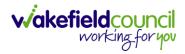

#### **Version Control**

| Version Number | Change        | Author        | By Date    |
|----------------|---------------|---------------|------------|
| V1             | INITIAL START | SCOTT SIMPSON | 07/10/2022 |
|                |               |               |            |
|                |               |               |            |